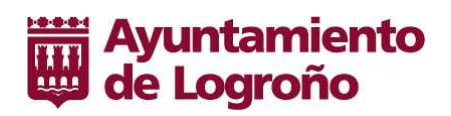

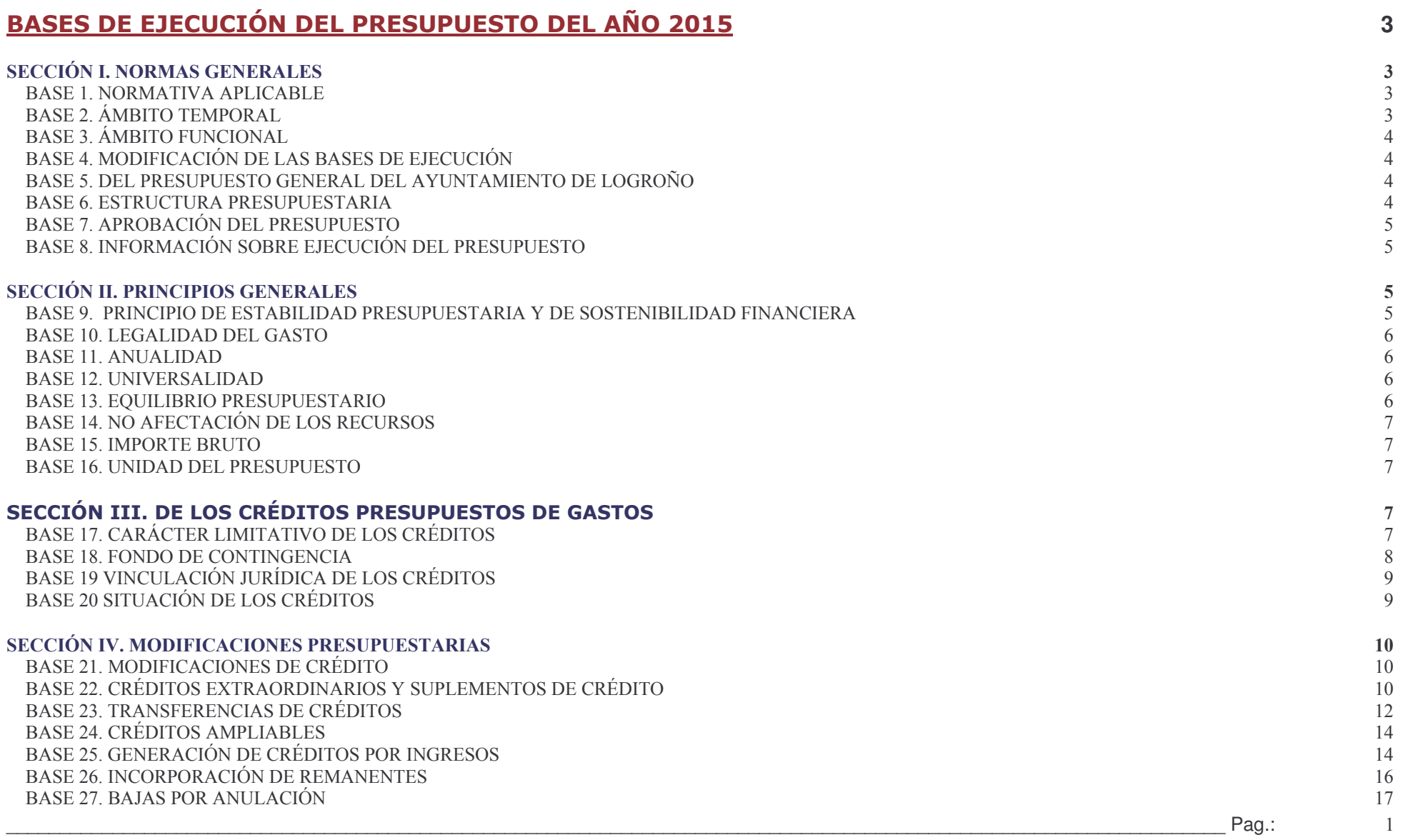

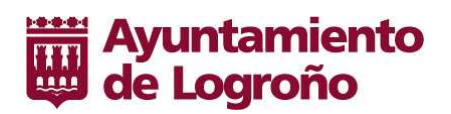

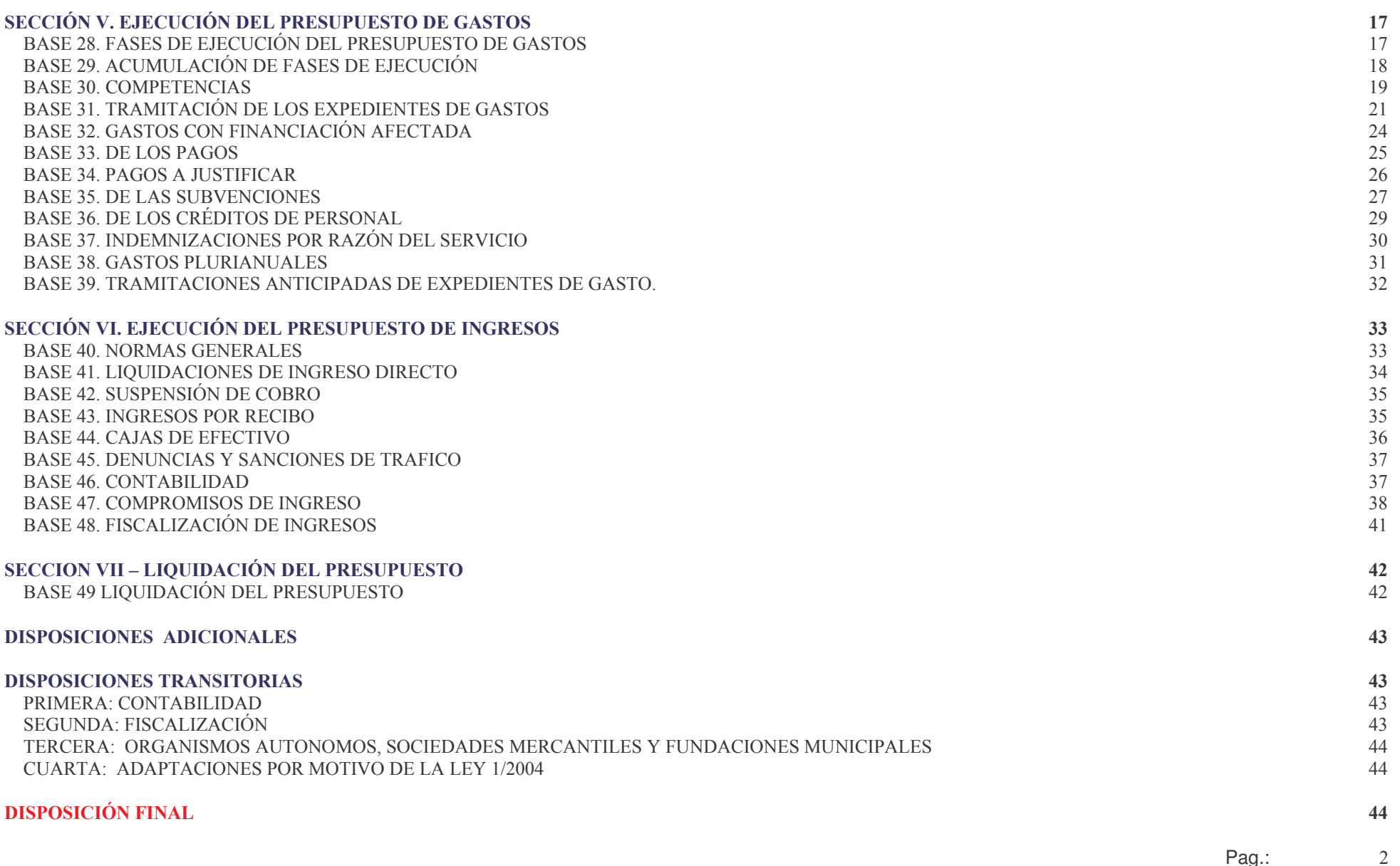

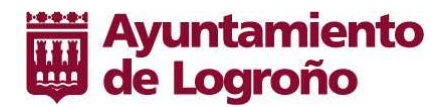

# **BASES DE EJECUCIÓN DEL PRESUPUESTO DEL AÑO 2015**

A tenor de lo preceptuado en el Artículo 162 del Real Decreto Legislativo 2/2004, de 5 de marzo, del Texto Refundido de la Ley Reguladora de las Haciendas Locales, Reguladora de las Haciendas Locales, se establecen las siguientes Bases de Ejecución del Presupuesto para el ejercicio 2015

# **SECCIÓN I. NORMAS GENERALES**

#### **BASE 1. NORMATIVA APLICABLE**

La aprobación, gestión y liquidación del Presupuesto habrá de regirse por:

- a) El Art. 135 de la Constitución Española y lo dispuesto en la Ley Orgánica 2/2012 de 27 de Abril de Estabilidad Presupuestaria y Sostenibilidad Financiera. (LOEPSF, en adelante)
- b) La legislación específica de Régimen Local, Ley 7/1.985, de 2 de Abril Reguladora de las Bases de Régimen Local y el Real Decreto Legislativo 2/2004, de 5 de marzo, del Texto Refundido de la Ley Reguladora de las Haciendas Locales (en adelante T.R.L.H.L.); La Orden del Ministerio de Economía y Hacienda 3565/2008, de 3 de diciembre, por la que se aprueba la estructura de los presupuestos de las Entidades Locales, modificada por la Orden del Ministerio de Hacienda y Administraciones Públicas HAP/419/2014, de 14 de marzo; La Orden del Ministerio de Hacienda y Administraciones Públicas HAP/1781/2013, de 20 de septiembre, por la que se aprueba la Instrucción del Modelo Normal de Contabilidad Local y demás disposiciones reglamentarias.
- c) Con carácter supletorio por la Legislación del Estado, Ley 47/2003, de 26 de noviembre, General Presupuestaria, Leyes anuales de Presupuestos Generales del Estado, Reglamento de Desarrollo de la Ley de Estabilidad Presupuestaria en su aplicación a las Entidades Locales y demás disposiciones concordantes.
- d) Por lo previsto en estas Bases.

#### **BASE 2. ÁMBITO TEMPORAL**

Las presentes Bases tendrán la misma vigencia que el Presupuesto. Si dicho Presupuesto hubiera de prorrogarse regirán, asimismo, en el período de prórroga.

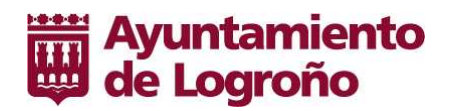

# **BASE 3. ÁMBITO FUNCIONAL**

- 1. Las presentes Bases se aplicarán con carácter general a la ejecución del Presupuesto del Ayuntamiento y a los Organismos autónomos que, en su caso, pudieran crearse, sin perjuicio de las particularidades que respecto a estos últimos pudiera aprobar el Ayuntamiento Pleno.
- 2. Las personas que integran la Administración Municipal, tienen la obligación de conocerlas y cumplirlas en la parte que a cada uno corresponda.

# **BASE 4. MODIFICACIÓN DE LAS BASES DE EJECUCIÓN**

La modificación de estas Bases durante su período de vigencia exigirá los mismos trámites que los previstos para la aprobación del Presupuesto en el Artículo 169 del Real Decreto Legislativo 2/2004, en cuanto a información y publicación correspondiendo al Ayuntamiento Pleno la competencia para su aprobación. Ello sin prejuicio de lo señalado en la Disposición Transitoria, de las presentes bases.

# **BASE 5. DEL PRESUPUESTO GENERAL DEL AYUNTAMIENTO DE LOGROÑO**

- 1. El Presupuesto General del Ayuntamiento de Logroño para el ejercicio 2015 queda integrado por:
	- a) EL PRESUPUESTO DEL AYUNTAMIENTO
	- b) Las previsiones de Gastos e Ingresos de la sociedad de capital íntegramente municipal LOGROÑO DEPORTES, SOCIEDAD ANONIMA.
- 2. El Presupuesto General del Ayuntamiento de Logroño para 2015 aparece nivelado en sus estados de ingresos y gastos, incluyéndose en el mismo la Documentación anexa y complementaria a que se refieren los artículos 166 y 168 T.R.L.H.L..

#### **BASE 6. ESTRUCTURA PRESUPUESTARIA**

- 1. La estructura del Presupuesto se ajusta a lo previsto en la Orden del Ministerio de Economía y Hacienda 3565/2008, de 3 de diciembre, modificada por la Orden del Ministerio de Hacienda y Administraciones Públicas HAP/419/2014, de 14 de marzo, recogiéndose la clasificación económica para los ingresos, al nivel de subconcepto y las clasificaciones por programas y económica para los gastos, a los niveles de subprograma y subconcepto respectivamente, según los cuadros de cuentas de la Entidad establecidos al efecto.
- 2. La Aplicación Presupuestaria, definida por la conjunción de las clasificaciones por programas y económica, constituye la unidad sobre la que se efectuará el registro contable de los créditos y sus modificaciones, así como las operaciones de ejecución del presupuesto de gastos.

Pag.:  $\overline{4}$ 

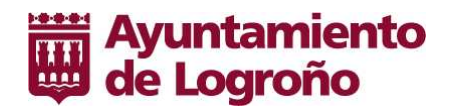

# **BASE 7. APROBACTÓN DEL PRESUPUESTO**

La aprobación del Presupuesto y su prórroga automática se regirán por lo previsto en el Artículo 169 del T.R.L.H.L.

## **BASE 8. INFORMACIÓN SOBRE EJECUCIÓN DEL PRESUPUESTO**

- 1. Antes del último día del mes siguiente a la finalización de cada trimestre natural del año, la Intervención General remitirá al Pleno de la Corporación por conducto de la Presidencia Estado de Ejecución del Presupuesto, con la información presupuestaria y, aquella que complementariamente permita relacionar el saldo resultante de los ingresos y gastos del Presupuesto con la capacidad o necesidad de financiación, calculada conforme a las normas del Sistema Europeo de Cuentas Nacionales y Regionales (SEC-95) y con la actualización de los informes del cumplimiento del objetivo de estabilidad, de la regla de gasto y del límite de la deuda en los términos previstos en la Orden Ministerio de Hacienda y Administraciones Públicas HAP/2105/2012 de 1 de octubre, por la que se desarrollan las obligaciones de suministro de información previstas en la LOEPSF, modificada por la Orden HAP/2082/2014, de 7 de noviembre.
- 2. Igual obligación compete a la Sociedad Municipal Logroño Deporte, S.A.

# **SECCIÓN II. PRINCIPIOS GENERALES**

#### **BASE 9. PRINCIPIO DE ESTABILIDAD PRESUPUESTARIA Y DE SOSTENIBILIDAD FINANCIERA**

1. La elaboración, aprobación y ejecución de los presupuestos y demás actuaciones que afecten a los gastos o ingresos del Ayuntamiento se realizará en el marco de la estabilidad presupuestaria, coherente con la normativa europea

Se entenderá por estabilidad presupuestaria la situación de equilibrio o superavit estructural

- 2. Las actuaciones del Ayuntamiento de Logroño estarán sujetas al principio de sostenibilidad financiera, entendido como capacidad para financiar compromisos de gasto presentes y futuros dentro de los límites de déficit y deuda pública conforme a lo establecido en LOEPSF y a la normativa Europea,
- 3. Igualmente serán de aplicación los principios de plurianualidad, transparencia, eficacia en la asignación y utilización de recursos públicos, responsabilidad y lealtad en los términos fijados en la LOEPSF y demás normativa de desarrollo.

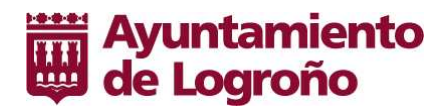

- 4. Especialmente será de aplicación lo dispuesto en la Orden HAP/2105/2012, de 1 de octubre, por la que se desarrollan las obligaciones de suministro de información previstas en la LOEPSF, modificada por la Orden HAP/2082/2014, de 7 de noviembre, en cuanto determinan el procedimiento contenido y frecuencia de la confección y remisión de la información económico-financiera objeto de publicación periódica para conocimiento general, en desarrollo y aplicación del principio de transparencia.
- 5. En cumplimiento de lo dispuesto en el Art. 7.3 LOEPSF será de aplicación lo dispuesto en la Circular 1/2013 de la Intervención General y en las actualizaciones que pudieran emitirse.

#### **BASE 10. LEGALIDAD DEL GASTO**

Solamente podrán contraerse obligaciones con arreglo a la Ley y sujeción a los créditos limitativos y vinculantes recogidos en el estado de gastos, siendo nulos de pleno derecho cuantos actos, acuerdos o resoluciones comprometan gastos sin la suficiente y adecuada consignación presupuestaria.

#### **BASE 11. ANUALIDAD**

El ejercicio presupuestario coincide con el año natural, no pudiéndose reconocer obligaciones con cargo a los créditos del presupuesto que no se refieran a obras, servicios, suministros o gastos en general que hayan sido ejecutados o cumplidos en año natural distinto del de la vigencia del presupuesto.

#### **BASE 12. UNIVERSALIDAD**

Los Presupuestos han de recoger todos los gastos y todos los ingresos de la entidad, sin excepción alguna, por lo que las previsiones contenidas en los mismos han de referirse a la actividad total que se prevea desarrollar durante el ejercicio.

#### **BASE 13. EQUILIBRIO PRESUPUESTARIO**

- 1. El Presupuesto ha de aprobarse sin déficit inicial, debiéndose mantener el equilibrio presupuestario a lo largo de toda la vigencia del mismo, por lo que toda modificación presupuestaria ha de constar con adecuada financiación para poder tramitarse.
- 2. Asimismo, la prórroga automática del presupuesto exigirá la realización de los ajustes precisos para garantizar el equilibrio presupuestario, minorando los créditos destinados a financiar programas que deban concluir en el ejercicio anterior o estén financiados con créditos u otros ingresos específicos o afectados que exclusivamente fueran a percibirse en dicho ejercicio.

Pag.:

6

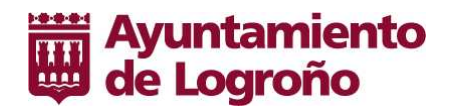

# **BASE 14. NO AFECTACIÓN DE LOS RECURSOS**

Los recursos de la entidad se destinarán a satisfacer el conjunto de sus obligaciones, salvo en el caso de ingresos específicos afectados a fines determinados.

Sólo podrán afectarse a fines determinados, aquellos recursos que, por su naturaleza o condiciones específicas tengan una relación objetiva y directa con el gasto a financiar, salvo en los supuestos expresamente establecidos en las Leyes.

#### **BASE 15. IMPORTE BRUTO**

Los derechos liquidados y las obligaciones reconocidas se aplicarán al presupuesto por su importe íntegro, quedando prohibido atender obligaciones mediante minoración de los derechos a liguidar o ya ingresados, salvo que la Ley lo autorice de modo expreso.

Se exceptúan de lo anterior las devoluciones de ingresos que se declaren indebidos por tribunal o autoridad competente.

#### **BASE 16. UNIDAD DEL PRESUPUESTO**

El Presupuesto de la entidad ha de ser general y único integrándose en el mismo el Presupuesto del Ayuntamiento comprensivo de todas las obligaciones que, como máximo pueden reconocerse durante el ejercicio y los derechos que se prevean liquidar durante el mismo, y en su caso, los presupuestos de los Organismos Autónomos y las previsiones de ingresos y gastos de las Sociedades mercantiles cuyo capital pertenezca íntegramente a la entidad y la previsión de ingresos y gastos de las Fundaciones municipales que reúnan los requisitos exigidos para las del Sector Público establecidos en el art. 44 de la Ley General Presupuestaria.

# SECCIÓN III DE LOS CRÉDITOS PRESIIPLIESTOS DE GASTOS

## **BASE 17. CARÁCTER LIMITATIVO DE LOS CRÉDITOS**

- 1. Los créditos para gastos se destinarán exclusivamente a la finalidad específica para la cual hayan sido autorizados en el Presupuesto o por sus modificaciones debidamente aprobadas.
- 2. Los créditos autorizados tienen carácter limitativo y vinculante no pudiendo adquirirse compromisos de gastos por cuantía superior a los mismos, siendo nulos de pleno derecho las resoluciones, acuerdos o actos administrativos que infrinjan esta norma, sin perjuicio de las responsabilidades a que haya lugar.

Pag.:  $7\phantom{.0}$ 

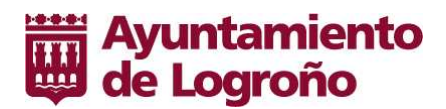

- 3. No obstante lo previsto en el apartado anterior, la disponibilidad de los créditos presupuestarios quedará condicionada, en todo caso a:
	- a) La existencia de documentos fehacientes que acrediten compromisos firmes de aportación, en caso de ayudas, subvenciones, donaciones u otras formas de cesión de recursos por terceros, tenidos en cuenta en las previsiones iniciales del Presupuesto a efecto de su nivelación y hasta el importe previsto en el Estado de Ingresos en orden a la afectación de dichos recursos en la forma prevista por la Ley o, en su caso, a las finalidades específicas de las aportaciones a realizar.
	- b) La concesión de las autorizaciones previstas en el artículo 49 del Real Decreto Legislativo 2/2004 del T.R.L.H.L., en el caso de que existan previsiones iniciales dentro del Capitulo IX del Estado de Ingresos.
	- c) Asimismo y a tenor de lo establecido en el art<sup>o</sup> 54 del Real Decreto Legislativo 2/2004, los organismos autónomos, los entes y sociedades mercantiles dependientes y las fundaciones del Sector Público municipal, precisaran la previa autorización del Pleno de la Corporación e informe de la Intervención General para la concertación de operaciones de crédito a largo plazo.

## **BASE 18. FONDO DE CONTINGENCIA**

- 1. En cumplimiento de lo dispuesto en el Art. 31 LOEPSF se crea el Fondo de Contingencia de ejecución presupuestaria. Dicho Fondo se consigna en la aplicación presupuestaria: Subprograma: 929.00 FUNCIONES NO CLASIFICADAS; Económico: 500.00 FONDO DE CONTINGENCIA, y se dota para el eiercicio 2015 con un importe de 900.000,00 Euros.
- 2. Este Fondo se destinará, exclusivamente, a atender necesidades de carácter no discrecional y no previstas en el Presupuesto inicialmente aprobado, que puedan presentarse a lo largo del ejercicio 2015.
- 3. A los citados efectos se establecen respecto al Fondo de Contingencia las siguientes determinaciones:
	- a) La aplicación presupuestaria 929.00; 500.00 no vincula con ninguna otra del Presupuesto.
	- b) Con cargo al Fondo no podrá imputarse gasto alguno.
	- c) El Fondo podrá ser destinado, siempre que no existieran otros recursos financieros, a atender necesidades de carácter no discrecional y no previstas en el Presupuesto inicialmente aprobado.

Pag.:

8

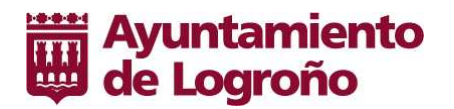

d) A tal efecto podrá financiar expedientes de modificación presupuestaria por Suplementos de Crédito o Créditos Extraordinarios para atención de aquellas necesidades.

El expediente de modificación, que deberá ser aprobado por el Ayuntamiento Pleno, acreditará tanto el carácter no discrecional de las necesidades, como la imposibilidad de previsión en el Presupuesto Inicial, como las causas que lo motivan.

# **BASE 19 VINCULACIÓN JURÍDICA DE LOS CRÉDITOS**

A los efectos previstos en la Base 16<sup>a</sup> anterior, se establecen los siguientes niveles de vinculación jurídica de los créditos:

- a) Con carácter general se establece el nivel de concepto como vinculante en la clasificación económica de los gastos. No obstante, tendrán carácter vinculante a nivel de artículo los gastos de personal incluidos en el Capítulo I, excepto incentivos al rendimiento, los de bienes corrientes y servicios del Capítulo II y las inversiones reales del Capítulo VI.
- b) Por lo que se refiere a la clasificación funcional se establece, con carácter general, la vinculación a nivel de Area de Gasto a nivel de Subprograma
- c) El Fondo de Contingencia contemplado en la Base Decimoctava, no vinculará con ninguna otra aplicación presupuestaria.
- d) Los créditos que se declaren ampliables de acuerdo con lo previsto en estas Bases, así como los destinados a atenciones protocolarias y representativas, tendrán carácter vinculante al nivel de desagregación con que figuren en el estado de gastos del Presupuesto.

# **BASE 20 SITUACIÓN DE LOS CRÉDITOS**

- 1. Los créditos para gastos podrán encontrarse, con carácter general, en cualquiera de las situaciones siguientes:
	- a) Créditos disponibles.
	- b) Créditos retenidos, pendientes de utilización.
	- c) Créditos no disponibles.
- 2. En principio, todos los créditos se encontrarán en la situación de créditos disponibles. La existencia de crédito no presupone autorización para realizar gasto alguno, sin la necesaria aprobación por el Organo Municipal competente.

9

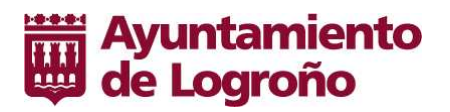

3. Los créditos quedan en situación de "retenidos pendientes de utilización" al expedirse certificación de existencia de saldo suficiente, respecto a una partida concreta, para la autorización de un gasto o de una transferencia de crédito, por una cuantía determinada, produciéndose por el mismo importe una reserva para dicho gasto o transferencia.

La verificación de la suficiencia de crédito deberá efectuarse al nivel al que esté establecida la vinculación jurídica del crédito, cuando se trate de autorizar un gasto, y al de la propia aplicación presupuestaria contra la que se certifique, cuando se trate de una transferencia.

Corresponde a la Intervención General la expedición de las certificaciones de existencia de saldo que se materializará a través del documento contable RC

4. La no disponibilidad de crédito se deriva del acto mediante el cual se inmoviliza la totalidad o parte del saldo de crédito de una aplicación presupuestaria, declarándolo como no susceptible de utilización, no pudiéndose acordar ni autorizar gastos ni transferencias contra el mismo.

La declaración de no disponibilidad de créditos corresponde al Ayuntamiento Pleno, debiendo emitir informe el Interventor.

# SECCIÓN IV. MODIFICACIONES PRESUPUESTARIAS

## **BASE 21. MODIFICACIONES DE CRÉDITO**

- 1. Solamente podrán modificarse los créditos aprobados en el Estado de Gastos del Presupuesto en los supuestos contemplados en la presente Sección y con arreglo al procedimiento y con los requisitos que en cada caso se establecen en las Bases siguientes.
- 2. A los efectos de su tramitación será de aplicación el procedimiento de calidad INT.PRO.27 Expedientes de Modificación de Crédito y sus documentos tipo.

# **BASE 22. CRÉDITOS EXTRAORDINARIOS Y SUPLEMENTOS DE CRÉDITO**

1. Procederá la tramitación de expedientes de créditos extraordinarios o suplementos de crédito para atender gastos específicos y determinados que no pueden demorarse hasta el ejercicio siguiente y para los que no exista crédito en el Presupuesto en el primer caso, o el previsto resultara insuficiente y no ampliable, en el segundo.

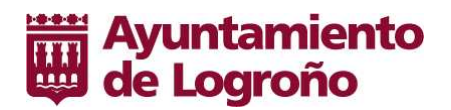

- 2. Los créditos extraordinarios y suplementos de créditos se podrán financiar, indistintamente, con alguno o algunos de los siguientes recursos:
	- a) Con cargo al remanente líquido de Tesorería a que se refiere el Art. 191.2 del Real Decreto Legislativo 2/2004.
	- b) Con nuevos o mayores ingresos efectivamente recaudados sobre los totales previstos en algún concepto del presupuesto corriente y siempre que los restantes ingresos vengan ejecutándose con razonable ajuste a las previsiones realizadas, salvo aquellos que tengan carácter finalista.
	- c) Mediante anulaciones o bajas de créditos de otras aplicaciones del presupuesto vigente no comprometidas, cuyas dotaciones se estimen reducibles sin perturbación del respectivo servicio.
	- d) Los créditos extraordinarios y suplementos de crédito para gastos de inversión, podrán financiarse además de, con los recursos indicados en los apartados anteriores, con los procedentes de operaciones de crédito.
	- e) Excepcionalmente podrán financiarse nuevos o mayores gastos por operaciones corrientes con cargo a operaciones de crédito, siempre que se cumplan los requisitos establecidos en el Art. 177.5 del Real Decreto Legislativo 2/2004.
	- f) Con cargo al Fondo de Contingencia regulado en la Base decimo-octava siempre que, además, se cumplan los reguisitos y condiciones previstos en la misma
- 3. La tramitación de los expedientes de concesión de créditos extraordinarios o suplementos de crédito, requerirá:
	- a) Propuesta formulada por la Junta de Gobierno Local, debiendo acreditarse en el expediente el carácter específico y determinado del gasto a realizar, la imposibilidad de demorarlo a ejercicios posteriores y la inexistencia o insuficiencia en el estado de gastos del presupuesto de crédito disponible destinado a esa finalidad específica, al nivel de vinculación jurídica establecido en las presentes Bases. En el caso de la utilización del Fondo de Contingencia deben quedar acreditadas las circunstancias previstas en la Base decimo-octava
	- b) Informe de la Intervención General
	- c) Dictamen de la Comisión Informativa del Pleno.
	- d) Aprobación inicial por el Ayuntamiento Pleno.

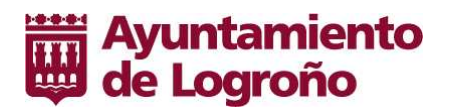

- e) Exposición pública del expediente por plazo de quince días, previo anuncio en el Boletín Oficial de la Rioja.
- f) Aprobación definitiva por el Pleno, resolviendo las reclamaciones presentadas contra el expediente, salvo que éstas no se hubiesen producido, en cuyo caso, se considerará definitivo el acuerdo inicial.
- g) Publicación del expediente en el Boletín Oficial de la Rioja y en el de la Corporación, si existiere, con el detalle por Capítulos. Simultáneamente a la publicación, se remitirá copia del expediente a la Comunidad Autónoma y a la Administración del Estado.
- 4. El carácter específico, concreto y determinado del gasto a realizar así como la imposibilidad de demorarlo a ejercicios posteriores deberá quedar debidamente justificado mediante informe razonado del gestor del programa.

## **BASE 23. TRANSFERENCIAS DE CRÉDITOS**

Los créditos de las diferentes Aplicaciones Presupuestarias de gastos del presupuesto, podrán ser transferidos a otras partidas correspondientes a diferentes niveles de vinculación jurídica con sujeción a las siguientes normas:

Primera: Corresponderá a la Junta de Gobierno Local la autorización de las transferencias que afecten a créditos de personal cualquiera que sea el Area de Gasto al que pertenezcan, con las siguientes limitaciones:

- a) No afectarán a los créditos comprendidos en los Arts. 10 "Altos cargos" y 11 "Personal eventual de gabinete".
- b) No podrán incrementar la cuantía global del crédito del Art. 15 "Incentivos al rendimiento".

Segunda: Corresponderá a la Junta de Gobierno Local la autorización de transferencias de créditos distintos a los señalados en el apartado anterior de personal, en los supuestos siguientes:

- a) Entre créditos pertenecientes a aplicaciones presupuestarias de un mismo subprograma, cualquiera que sea el capítulo al que correspondan, a petición del gestor correspondiente, acreditando que las mismas no supongan desviaciones en la consecución de los objetivos del subprograma respectivo y no afecten a subvenciones nominativas que con tal carácter figuren en el Presupuesto.
- b) Entre créditos pertenecientes a distintos subprogramas incluidos en la misma área de gasto y capítulo, acreditándose por los gestores de los subprogramas afectados que las transferencias puedan realizarse sin menoscabo del cumplimiento de los objetivos asignados a los mismos.

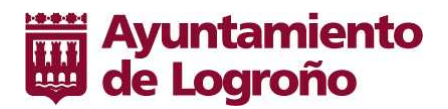

c) Entre créditos pertenecientes a la misma área de gasto cualquiera que sea el capítulo al que correspondan, siempre que las transferencias se realicen como consecuencia de reorganizaciones administrativas o del cumplimiento de acuerdos aprobados por el Ayuntamiento Pleno.

Tercera: Las transferencias de crédito cuya competencia se atribuye a la Junta de Gobierno Local en los dos apartados anteriores serán autorizadas previo informe de la Intervención General, acompañando certificado de existencia de saldo en las partidas cuyos créditos se minoran y serán ejecutivas desde su autorización.

Cuarta: Corresponderá al Ayuntamiento Pleno la autorización de las transferencias de créditos cuya competencia no esté atribuida a la Junta de Gobierno Local, con arreglo a lo previsto en las normas anteriores.

Las transferencias de crédito aprobadas por el Ayuntamiento Pleno, quedarán sometidas a la tramitación prevista para los créditos extraordinarios y suplementos de crédito en el apartado 3 de la Base 20<sup>a</sup>.

**Quinta:** Las transferencias de créditos de cualquier clase estarán sujetas a las siguientes limitaciones:

- a) No afectarán a los créditos ampliables ni a los extraordinarios concedidos durante el ejercicio.
- b) No podrán minorarse los créditos que hayan sido incrementados con suplementos o transferencias, salvo cuando afecten a créditos de personal, ni los créditos incorporados como consecuencia de remanentes no comprometidos procedentes de presupuestos cerrados.
- c) No incrementarán créditos que, como consecuencia de otras transferencias hayan sido objeto de minoración, salvo cuando afecten a créditos de personal.
- d) No afectarán a los créditos que se hayan destinado, a través de expedientes de suplemento de crédito o créditos extraordinarios, a dotar presupuestariamente los gastos incluidos en expedientes de reconocimientos de créditos aprobados por el Ayuntamiento Pleno.

Las anteriores limitaciones no afectarán a las transferencias de crédito que se refieran a programas de imprevistos ni serán de aplicación cuando se trate de transferencias motivadas por reorganizaciones administrativas aprobadas por el Pleno.

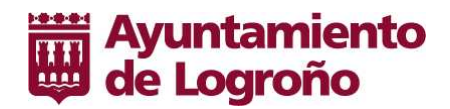

# **BASE 24. CRÉDITOS AMPLIABLES**

Se podrá modificar al alza las partidas del Presupuesto de Gastos declaradas ampliables en esta Base, previo cumplimiento de los requisitos exigidos, consistentes en la acreditación en el expediente del reconocimiento en firme de mayores derechos sobre los previstos en el Presupuesto de Ingresos que se encuentren afectados al crédito que se pretende ampliar, y que en ningún caso procederán de operaciones de crédito

Corresponderá a la Junta de Gobierno Local la autorización de las ampliaciones de crédito, previo informe de la Intervención General.

Aplicaciones presupuestarias que se expresan y taxativamente se declaran de Créditos Ampliables:

931.00 225.01 "Política Económica y Fiscal. Tributos de la Comunidad Autónoma" Partida que recoge los pagos a efectuar como Sustituto del Contribuyente por el Ayuntamiento de Logroño, con motivo del devengo del impuesto del Canon de Saneamiento.

La partida podrá ser incrementadas cuando los derechos reconocidos en el subconcepto 389.30 "Reintegro Canon de Saneamiento" del Presupuesto de Ingresos, sean superiores a los Presupuestados inicialmente

152.22 212.99 "Obras por Cuotas de Urbanización y Ejecuciones Subsidiarias. Conservación y reparación de edificios y otras construcciones", partida que recoge los gastos de conservación y reparación de edificios no municipales realizados por este Ayuntamiento por cuenta de los propietarios.

152.22 609.99 "Obras por Cuotas de Urbanización y Ejecuciones Subsidiarias. Inversión nueva en infraestructuras", partida en la que se formalizan los gastos de inversión nueva en infraestructuras de particulares realizadas por la Administración Municipal por cuenta de los titulares de la propiedad.

Estas dos últimas partidas podrán ser incrementadas cuando los derechos reconocidos en el subconcepto 389.20 "Reintegro de obras e instalaciones a cargo de particulares" del Presupuesto de Ingresos, sean superiores a los Presupuestados inicialmente

# **BASE 25. GENERACIÓN DE CRÉDITOS POR INGRESOS**

- 1. Podrán generar crédito en el Estado de Gastos del Presupuesto, los ingresos de NATURALEZA NO TRIBUTARIA derivados de las siguientes operaciones:
	- a) Aportaciones o compromisos firmes de aportación de personas físicas o jurídicas para financiar, juntamente con el Ayuntamiento, gastos que por su naturaleza estén comprendidos en los fines u objetivos del mismo.

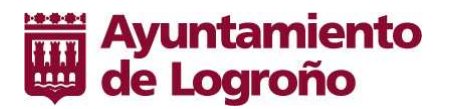

- b) Enajenación de bienes.
- c) Ingresos procedentes de la prestación de servicios, cuando el producto de los mismos se destine exclusivamente a su financiación y no estén previstos en el Estado de Ingresos del Presupuesto.
- d) Reembolsos de préstamos concedidos.
- e) Reintegro de pagos indebidos con cargo al Presupuesto corriente, en cuanto a la reposición de crédito en la cuenta correspondiente.
- 2. Para proceder a la generación de créditos, serán requisitos imprescindibles:
	- a) En los supuestos establecidos en los apartados a) y b) del nº 1 anterior, el reconocimiento del derecho o la existencia formal del compromiso firme de aportación.
	- b) En los supuestos contemplados en los apartados c) y d) del nº 1 anterior, además del requisito a), la disponibilidad de dichos créditos estará condicionada a la efectiva recaudación de los derechos.
	- c) En el supuesto del apartado e) Reintegros de pagos, la efectividad del cobro del reintegro.
- 3. A los efectos indicados en los apartados anteriores, se entenderá por compromiso firme el acto por el que cualesquiera entes o personas públicas o privadas, se obligan, mediante un acuerdo o concierto con el Ayuntamiento a financiar total o parcialmente un gasto determinado de forma pura o condicionada.

Cumplidas por el Ayuntamiento las obligaciones que, en su caso, hubiere asumido en el acuerdo, el compromiso dará lugar a un derecho de cobro exigible.

El importe de la generación de crédito, no podrá exceder la cuantía del compromiso firme de ingreso o aportación.

4. Los expedientes de generación de créditos serán autorizados por la Junta de Gobierno Local, sin perjuicio de las competencias propias del Ayuntamiento Pleno en cuanto a los actos u operaciones de los que deriven los ingresos que sirvan de fundamento a los mismos y cuya efectiva y expresa aprobación será requisito imprescindible para su tramitación.

Los expedientes de generación de créditos serán informados por la Intervención General previamente a su autorización, salvo los supuestos contemplados en los apartados d) y e) del nº 1 de esta Base, en los que la modificación se producirá sin más trámite que el soporte documental establecido al efecto.

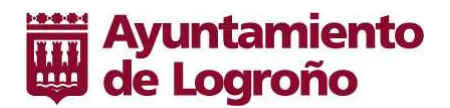

# **BASE 26. INCORPORACIÓN DE REMANENTES**

- 1. Podrán incorporarse al Presupuesto los remanentes de crédito del Presupuesto del ejercicio inmediatamente anterior, tal y como aparecen definidos en el art. 182 del T.R.L.H.L. procedentes de:
	- a) Créditos extraordinarios y suplementos de crédito, así como las transferencias de crédito que hayan sido concedidos o autorizados respectivamente en el último trimestre del ejercicio precedente y para los mismos gastos que motivaron su concesión o autorización.
	- b) Los créditos que amparen compromisos de gasto a hace referencia el apartado 2. B) del art. 176 T.R.L.H.L.
	- c) Los créditos de operaciones de capital.
	- d) Los créditos autorizados en función de la efectiva recaudación de los derechos afectados.
- 2. No serán incorporables los créditos declarados no disponibles ni los remanentes de créditos ya incorporados en el ejercicio precedente que únicamente podrán ser aplicados dentro del ejercicio presupuestario en que la incorporación se acuerde.
- 3. No obstante, los remanentes de crédito que amparen proyectos financiados con ingresos afectados deberán incorporarse obligatoriamente, sin limitación de número de ejercicios, salvo que se desista total o parcialmente de iniciar o continuar la ejecución del gasto, o que se haga imposible su realización.
- 4. La incorporación de remanentes de crédito quedará subordinada a la existencia de suficientes recursos financieros para ello, pudiéndose utilizar al efecto:
	- a) El remanente líquido de tesorería.
	- b) Nuevos o mayores ingresos recaudados sobre los totales previstos en el presupuesto corriente.
	- c) Para los gastos con financiación afectada, los excesos de financiación y los compromisos firmes de aportación afectados a los correspondientes remanentes preferentemente y, en su defecto, los recursos genéricos contemplados en los apartados a) y b) anteriores.

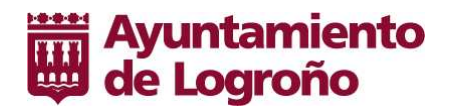

# **BASE 27. BAJAS POR ANULACIÓN**

- 1. Corresponderá al Ayuntamiento Pleno, la aprobación de expedientes de bajas por anulación que supongan una disminución total o parcial del crédito asignado a una partida del Presupuesto.
- 2. En el expediente, que deberá ser informado por la Intervención General, deberá acreditarse que la dotación correspondiente se estime reducible o anulable sin perturbación del respectivo servicio.
- 3. Podrán dar lugar a una baja por anulación:
	- a) La financiación de remanentes de Tesorería negativos.
	- b) La financiación de créditos extraordinarios y suplementos de crédito.
	- c) La ejecución de otros acuerdos del Pleno del Ayuntamiento.
- 4. Los expedientes de Baja por anulación, estarán sujetos a los trámites establecidos en el nº 3 de la Base 22ª. para los créditos extraordinarios y suplementos de crédito y, si la baja por anulación fuera del Fondo de Contingencia, lo establecido en la Base décimo-octava

# SECCIÓN V. EJECUCIÓN DEL PRESUPUESTO DE GASTOS

# **BASE 28. FASES DE EJECUCIÓN DEL PRESUPUESTO DE GASTOS**

- 1. La gestión del presupuesto de gastos se realizará en las siguientes fases:
	- a) Autorización del gasto.
	- b) Disposición o compromiso del gasto.
	- c) Reconocimiento y liquidación de la obligación.

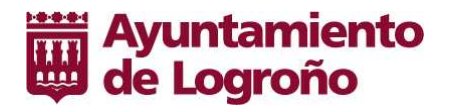

- d) Ordenación del pago.
- 2. Autorización es el acto mediante el cual se acuerda la realización de un gasto por una cuantía cierta o aproximada, reservando a tal fin la totalidad o parte de un crédito presupuestario. Este acto, al que denominaremos "Fase A" constituye el inicio del procedimiento de ejecución del gasto, si bien no implica relaciones con terceros externos a la Entidad.
- 3. Disposición o compromiso es el acto mediante el cual se acuerda, tras el cumplimiento de los trámites legalmente establecidos, la realización de gastos, previa o simultáneamente autorizados, por un importe exactamente determinado, vinculado a la Entidad con un tercero en un compromiso de gasto concreto en su cuantía y condiciones de ejecución, denominándose "Fase D".
- 4. Reconocimiento y liquidación de la obligación es el acto mediante el cual se declara la existencia de un crédito exigible contra la Entidad, derivado de un gasto autorizado y comprometido, habiéndose acreditado documentalmente la realización de la prestación o el derecho del acreedor, de conformidad con los acuerdos que en su día autorizaron y comprometieron el gasto. Se denominará en adelante "Fase O".
- 5. Ordenación del pago es el acto mediante el cual el ordenador de pagos, en base a una obligación reconocida y liguidada, expide la correspondiente orden de pago contra la tesorería de la Entidad. Se denominará en adelante "Fase P".

# **BASE 29. ACUMULACIÓN DE FASES DE EJECUCIÓN**

- 1. Un mismo acto administrativo, podrá abarcar más de una de las fases de ejecución del presupuesto enumeradas en la Base anterior, pudiéndose dar los siquientes casos:
	- a) Autorización. Disposición.
	- b) Autorización. Disposición. Reconocimiento de la obligación.
- 2. El acto administrativo que acumule dos o más fases producirá los mismos efectos que si dichas fases se acordaran en actos administrativos separados. En cualquier caso, el órgano o autoridad que adopte el acuerdo, deberá tener competencia, originaria, delegada o desconcentrada, para acordar todas y cada una de las fases que en aquel se incluyan.
- 3. En ningún caso podrá acumularse en un sólo acto la Fase P con las restantes.

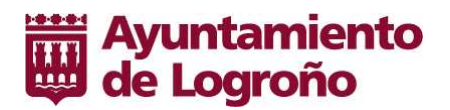

4. Solamente se admitirán las acumulaciones en los casos y con las condiciones que se regulan en estas Bases, atendiendo a la naturaleza de los gastos y a criterios de economía y agilidad administrativa.

## **BASE 30. COMPETENCIAS**

- 1. Corresponde a la Junta de Gobierno Local, a la Alcaldesa o al Ayuntamiento Pleno la autorización y disposición de gastos, de conformidad con la normativa vigente, sin perjuicio de las delegaciones o desconcentraciones que estos órganos pudieran efectuar.
- 2. Corresponde al Ayuntamiento Pleno:
	- · La autorización de gastos en materias de su competencia.
	- · El establecimiento del régimen retributivo de los miembros del Pleno, de su Secretario General, de la Alcaldesa, de los miembros de la Junta de Gobierno Local y de los órganos directivos municipales.
	- · El reconocimiento extrajudicial de créditos a que se refiere el artículo 60.2 del Real Decreto 500/1990, siempre y cuando no exista dotación presupuestaria o se trate de obligaciones que procedan de ejercicios anteriores.
- 3. Corresponde a la Junta de Gobierno Local:
	- a) Con carácter general:
		- Las contrataciones y concesiones; incluidas las de carácter plurianual, la ampliación del número de anualidades y las modificaciones de los porcentajes de los gastos plurianuales.
		- La gestión, adquisición y enajenación del patrimonio municipal.  $\overline{\phantom{0}}$
		- La concertación de operaciones de crédito.  $\overline{\phantom{m}}$
		- El desarrollo de la gestión económica, autorizando y disponiendo gastos en materias de su competencia.  $\overline{\phantom{m}}$
		- La gestión del personal.  $\equiv$

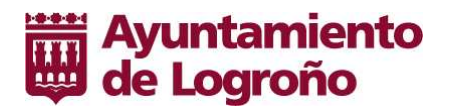

- La aprobación de las retribuciones del personal de acuerdo con el Presupuesto aprobado por el Pleno.  $\equiv$
- $\equiv$ La aprobación del número y régimen del personal eventual.

b) Con carácter especifico, en tanto no se acuerde nada en contrario:

- Las contrataciones de obra por importe igual o superior a 50.000,00 euros (iva no incluido)  $\overline{\phantom{m}}$
- Los restantes contratos por importe igual o superior a 18.000,00 euros (iva no incluido)  $\overline{\phantom{m}}$
- El desarrollo de la gestión económica de acuerdo con el Presupuesto, en asuntos a partir de un importe de 18.000,00 euros (iva no incluido), así  $\equiv$ como la autorización, disposición o compromiso, el reconocimiento y liguidación de obligaciones por importe superior a la cuantía señalada

Estas competencias son delegables de conformidad con lo previsto en el art. 127.2 de la L.R.B.R.L.

#### 4. Corresponde la Alcaldesa del Ayuntamiento

- a) Con carácter General:
	- La adopción de medidas necesarias y adecuadas en casos de extraordinaria y urgente necesidad, dando cuenta inmediata al Pleno.
	- La autorización y disposición de gastos en materias de su competencia, y las que le atribuyan expresamente las leyes y aquellas que la  $\equiv$ legislación estatal o la de la Comunidad Autónoma de la Rioja asigne al municipio y no se atribuya a ningún otro órgano.
	- La ordenación de pagos  $\overline{\phantom{m}}$
	- El reconocimiento y liquidación así como la aprobación de las nominas mensuales.
- b) Las delegadas conforme a los Acuerdos de la Junta de Gobierno Local de 14 y 22 de junio de 2011 por el que se delega en la Alcaldía:

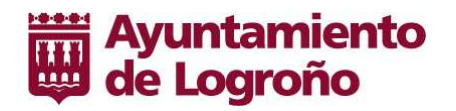

- Los contratos de obra por importe inferior a 50.000,00 euros (iva no incluido), así como los proyectos de obras por el mismo importe.
- Los restantes contratos, por importe inferior a 18.000,00 euros (iva no incluido)
- El desarrollo de la gestión económica de acuerdo con el Presupuesto Municipal en asuntos de cuantía inferior a 18.000,00 euros (iva no incluido); así como la autorización, disposición o compromiso y el reconocimiento y liquidación de obligaciones de cuantía inferior a la cantidad señalada.
- Los actos relativos a la gestión de ingresos que actualmente figuran atribuidos a la misma en las Bases de Ejecución del Presupuesto
- Las concesiones de nichos y panteones
- Corresponderá a la Alcaldesa, igualmente, la resolución de los recursos administrativos interpuestos contra los actos dictados por Resolución de la Alcaldía en el ejercicio de las atribuciones delegadas.

# **BASE 31. TRAMITACIÓN DE LOS EXPEDIENTES DE GASTOS**

- 1. Toda propuesta de gasto deberá encontrarse conformada y motivada por el gestor del programa a que sea imputable, debiendo señalar claramente el destino del gasto, su importe exacto o aproximado y la partida presupuestaria que se propone para su aplicación, iniciándose su tramitación con la obtención del certificado de existencia de saldo "Documento RC" para su atención, expedido por la Intervención General. Se tramitarán en un expediente para su resolución en acto único, los gastos que quarden identidad sustancial o íntima conexión.
- 2. El expediente completo que incluirá proyecto, presupuesto, informes, pliegos de condiciones etc. y, en general, cuanta documentación acredite, en cada caso, la procedencia y legalidad del gasto propuesto, será sometido al órgano competente para autorizarlo previa fiscalización por la Intervención General.
- 3. La disposición o compromiso de gasto, se propondrá al órgano competente una vez realizados los trámites legalmente procedentes en cada caso, acreditándose su previa autorización.
- 4. Podrán acumularse en un sólo acto las fases A y D a que se refieren los apartados anteriores, siempre que se acredite el cumplimiento de las disposiciones legales vigentes aplicables en cada caso, en los supuestos siguientes:
	- a) Los gastos derivados de modificaciones de contratos de obra que no excedan del 20%, en su conjunto, del importe de adjudicación y se realicen a favor del mismo adjudicatario, así como las revisiones de precios de dichos contratos.

- b) Los derivados de revisiones de precios, ampliaciones o modificaciones de contratos de gestión de servicios públicos.
- c) Los que se deriven directamente de otros gastos ya comprometidos, como los de mantenimiento y conservación de maguinaria o equipo, cuando se efectúen con la propia Empresa suministradora.
- d) Las entregas complementarias efectuadas en la ejecución de contratos de suministro previamente comprometidos.
- e) Los gastos derivados de obras, servicios, adquisiciones o suministros de emergencia a consecuencia de acontecimientos catastróficos, situaciones que supongan grave riesgo o necesidades que afecten directamente a la seguridad pública.
- f) Aquellos en que procediendo su contratación por procedimiento negociado se acredite haber consultado, al menos, a tres empresas u ofertantes capacitados para su ejecución, si ello resultase posible, o su imposibilidad o improcedencia en caso contrario.
- g) A los contratos menores previstos en la Ley de Contratos del Sector Público, se adjuntará un informe técnico justificando la adjudicación propuesta (calidad, precio, etc.) y el presupuesto en su caso, si se trata de obras.

En todos los supuestos incluidos en este apartado, el expediente deberá ser fiscalizado por la Intervención General, antes de ser sometido al órgano competente para su aprobación.

5. El reconocimiento y liquidación de obligaciones se realizará por el órgano competente, según lo establecido en el apartado 4º de la Base 28ª anterior, previa acreditación documental de la realización de la prestación o del derecho del acreedor, de conformidad con los acuerdos que en su día autorizaron y comprometieron el gasto.

Dicha acreditación, deberá ser fiscalizada por la Intervención General antes de someterse al órgano competente y consistirá, además de cuantos informes o datos complementarios sean requeridos por el órgano interventor, en la documentación que se indica para los supuestos siguientes:

a) En la ejecución de obras, la certificación expedida por el facultativo director de la obra e informe sobre el cumplimiento de los plazos parciales o totales previstos, y demás incidencias que se consideren relevantes.

En las certificaciones liguidaciones, deberá acompañarse además, acta o certificación de la recepción de las obras.

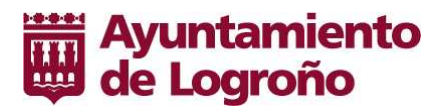

- b) En las contraprestaciones derivadas de la ejecución de contratos de la prestación de servicios, facturas parciales, si se encuentran previstas en contrato, o finales acompañando, en todo caso, informe técnico o conformidad de los servicios competentes.
- c) En los suministros, la conformidad del servicio correspondiente, y si se trata de pagos parciales, su autorización en los Pliegos de Condiciones o contratos que lo regulen.
- d) A la factura conformada que se remita a la Intervención General, relativa a suministros que individualmente superen la cantidad de 18.000,00 Euros, (iva no incluido) deberá adjuntarse el acta de recepción del suministro.
- e) En los contratos de servicios, certificado de órgano correspondiente valorando el trabajo parcial efectuado y su autorización en los Pliegos de Condiciones correspondientes, cuando se trate de abonos a cuenta, y certificado o acta de recepción de los trabajos, en la liquidación definitiva.
- 6. La fase de reconocimiento de la obligación podrá acumularse con las anteriores A y D, en un sólo acto administrativo en los supuestos siguientes:
	- a) Los consumos realizados de energía eléctrica, teléfono, gas, cuando deriven de contratos previamente suscritos y aprobados por órgano competente.
	- b) Los tributos estatales, autonómicos o locales que el Ayuntamiento deba soportar.
	- c) Los derivados directamente del cumplimiento, en sus propios términos, de contratos o compromisos previamente contraidos que hubieran sido fiscalizados y aprobados por órgano competente.
	- d) Los derivados de obras, servicios, adquisiciones o suministros de emergencia, a consecuencia de acontecimientos catastróficos, situaciones que supongan grave riesgo o necesidades que afecten directamente a la seguridad pública.
	- e) Ejecución de obras menores en el ámbito del Casco Antiguo.
	- f) Los gastos menores, es decir, aquellos que individualmente no superen los 3.000,00 Euros y que presentan algunas de las características siguientes:

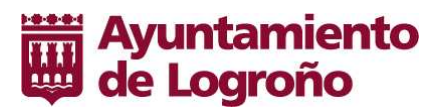

- · Gastos de reparación, mantenimiento y conservación, que no requieran ser objeto de contrato y que no supongan fraccionamiento del gasto.
- Gastos en materiales, suministros varios no inventariables y que no supongan fraccionamiento del gasto.
- Gastos en Contratos de Servicios que no requieran ser objeto de contrato y que no supongan fraccionamiento del gasto.  $\bullet$
- Gastos de comunidad de viviendas y otros de carácter periódico.
- Gastos de contratación de bases de datos y dominios de Internet tramitados por la Dirección General de Informática.
- g) Los gastos postales y telegráficos, las ampliaciones de líneas y servicios telefónicos siempre que se realicen con las empresas adjudicatarias de los servicios de telefonía y los gastos de transporte de materiales.
- h) Los gastos de Fedatarios Públicos.
- i) Las ayudas de emergencia social.
- 7. Se consideran susceptibles de inventario aquellos gastos que superen los 3.000,00 Euros por unidad y que tengan la condición de bienes inventariables, que se imputarán al Capitulo VI.
- 8. Serán de aplicación al vigente presupuesto cuanto disponen las normas sobre fiscalización de los contratos de obras, de suministros, de asistencia técnica con empresa consultora o de servicios, de trabajos concretos y específicos no habituales y las de fiscalización de las subvenciones no nominativas, aprobadas por acuerdo de Comisión de Gobierno de fecha 28 de julio de 1.993 y sus sucesivas modificaciones.
- 9. Igualmente serán de aplicación al vigente presupuesto para la tramitación de expedientes de gasto, los procedimientos de Calidad de la Intervención General INT.PRO.24 CONTROL INTERNO DE LOS EXPEDIENTES DE GASTO e INT.PRO.25 TRAMITACION DE FACTURAS.
- 10. La Intervención General podrá declarar como de Fiscalización Especial, expedientes de gasto por razones de su complejidad o cuantía. Estos expedientes serán objeto de seguimiento y control especial con el alcance que se determine en cada una de sus Fases.

# **BASE 32. GASTOS CON FINANCIACIÓN AFECTADA**

1. La disposición o compromiso de gastos de cuya financiación formen parte subvenciones, auxilios, donativos o recursos de otros Entes, o aportaciones de particulares, en general, así como operaciones de crédito, quedará subordinada a la obtención del documento acreditativo del derecho del Ayuntamiento a su percepción.

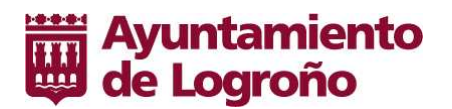

- 2. A los efectos anteriores, se entenderá por documento acreditativo suficiente:
	- a) Cuando se trate de subvenciones de otros Entes públicos la notificación oficial de concesión de la misma.
	- b) En las operaciones de crédito el acuerdo de adjudicación del mismo o la concesión de la autorización prevista en el artículo 49 del Real Decreto Legislativo 2/2004 de T.R.L.R.H.L.
	- c) En los donativos, auxilios o aportaciones en general, el compromiso documentalmente suscrito o la aceptación escrita del mismo, en los que deberán constar la cuantía de la aportación y los plazos y condiciones de su desembolso.
	- d) En las enajenaciones de bienes, el acuerdo de adjudicación.

#### **BASE 33. DE LOS PAGOS**

- 1. Compete a la Alcaldía la ordenación de pagos, cuya expedición se acomodará al plan de disposición de fondos, que por el mismo se determine y que recogerá necesariamente la prioridad de los gastos de personal de las obligaciones contraidas en ejercicios anteriores.
- 2. No podrán expedirse órdenes de pago por obligaciones que previamente no hayan sido reconocidas y liquidadas.
- 3. El acto administrativo de la ordenación se materializará en relaciones de Ordenes de Pago que recogerán, como mínimo y para cada una de las obligaciones en ellas incluidas, sus importes bruto y líquido, la identificación del acreedor y la aplicación o aplicaciones presupuestarias a que deban imputarse las operaciones.

Asimismo, la ordenación del pago, puede efectuarse individualizadamente respecto a obligaciones específicas y concretas.

- 4. Se establece como sistema general de pagos, el pago mediante transferencia bancaria a las cuentas situadas en Bancos o Entidades financieras reseñadas por los interesados, y sólo en casos excepcionales y debidamente justificados, se podrá utilizar el pago mediante cheque o en metálico si los pagos fueran de muy escasa cuantía.
- 5. A los efectos previstos en el Art. 197.2 del Real Decreto Legislativo 2/2004, se autoriza la existencia de caja en efectivo para los fondos de operaciones diarias, cuyo importe no podrá superar la cifra de 6.000,00 Euros y que funcionará bajo la exclusiva responsabilidad del Tesorero.

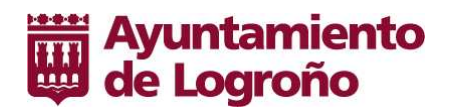

#### **BASE 34. PAGOS A JUSTIFICAR**

- 1. Tendrán el carácter de "a justificar" las órdenes de pago cuyos documentos justificativos no se puedan acompañar en el momento de su expedición.
- 2. Estas Órdenes de Pago se aplicarán en las partidas presupuestarias procedentes, quedando sus perceptores obligados a justificar su inversión en el plazo máximo de tres meses.
- 3. No podrán librarse cantidades "a justificar", por los mismos conceptos presupuestarios a perceptores que tuvieran en su poder fondos pendientes de justificar.
- 4. La expedición de Órdenes de Pago "a justificar", se acomodará al plan de disposición de fondos y su importe no superará individualmente las 3.000,00 Euros, salvo en casos excepcionales, debidamente justificados y previamente informados por la Intervención General.
- 5. Será de la exclusiva responsabilidad de los perceptores de cantidades "a justificar" la custodia de los mismos, el cumplimiento de las obligaciones fiscales que deriven de los pagos que realicen, tales como retenciones, la aplicación de los fondos a los fines para los que fueron librados y el dar mayor extensión al gasto a los límites para los que se autorizó.
- 6. Los pagos "a justificar", serán objeto de adecuada e independiente contabilización que permita su control y el seguimiento de su justificación.
- 7. Los perceptores que vencido el plazo de tres meses desde que fueron librados los fondos, no los hubieran justificado o reintegrado, serán requeridos al efecto y de no producirse la justificación o reintegro en el plazo otorgado, se iniciará el procedimiento de apremio.
- 8. Las asignaciones a los Grupos Políticos Municipales para la atención de gastos concretos de funcionamiento, previstos en el artículo 73.3 de la Ley 7/1.985, de 2 de abril, Reguladora de las Bases del Régimen Local, se harán efectivas a través de pagos a justificar. Estos pagos a justificar presentan las siguientes peculiaridades:
	- · Serán concedidos con cargo a la aplicación presupuestaria: subprograma 912.00 ÓRGANOS DE GOBIERNO; económico 226.99 GASTOS DIVERSOS.
	- · Se librarán a favor de los Administradores que designen los Grupos Municipales.
	- Habrá de ser destinada a los gastos previstos en la norma citada.  $\bullet$

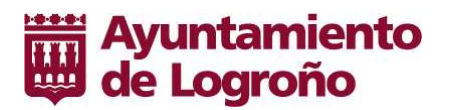

- · Los Grupos Municipales deberán de llevar una contabilidad específica de la asignación.
- · No estarán sujetos a fiscalización; no obstante la contabilidad de la dotación será puesta a disposición del Ayuntamiento Pleno siempre que este órgano lo requiera.
- Los gastos que se financien con dicha asignación estarán sujetos a las limitaciones cuantitativa, cualitativa y temporal que rigen para el resto de los gastos presupuestarios.
- Las obligaciones fiscales derivadas de los mencionados gastos serán de cuenta y responsabilidad de los Grupos Políticos Municipales.  $\bullet$
- 9. Será de aplicación al vigente presupuesto para los pagos a justificar lo acordado en el procedimiento de Calidad de la Intervención General INT.PRO.26 CONTROL Y SEGUIMIENTO DE ANTICIPOS A IUSTIFICAR.

#### **BASE 35. DE LAS SUBVENCIONES**

1. Las subvenciones y ayudas que se concedan con cargo al Presupuesto, lo serán con arreglo a criterios de publicidad, concurrencia y objetividad, según las bases que al efecto se aprueben para las respectivas convocatorias.

Las bases o normas correspondientes contendrán como mínimo los extremos siguientes:

- a) Definición del objeto de la subvención
- b) Requisitos que deberán reunir los beneficiarios para la obtención de la subvención o ayuda y forma de acreditarlos.
- c) Porcentaje máximo del coste de la actividad que se considere subvencionable.
- d) Obligación del beneficiario de comunicar a la Administración municipal, en su caso, la obtención de subvenciones o ayudas para la misma finalidad procedentes de cualesquiera Administraciones o Entes Públicos nacionales o internacionales, no pudiendo superar el importe en conjunto de todas las ayudas el coste de la actividad.
- e) Obligación del beneficiario de someterse a las actuaciones de comprobación a efectuar por la Administración, a las de control financiero que corresponden a la Intervención General y a las previstas en la Legislación del Tribunal de Cuentas.

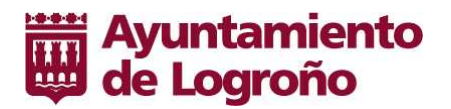

- f) Plazo para ejecutar la actividad para la cual se solicita subvención que, tratándose de transferencias corrientes, en ningún caso podrá superar al del ejercicio presupuestario.
- 2. No será necesaria la publicidad cuando las ayudas o subvenciones tengan asignación nominativa en el Presupuesto.

A los efectos del párrafo anterior se consideran subvenciones nominativas del Ayuntamiento de Logroño, únicamente, las siguientes incluidas en el subprograma 32600 "Servicios Complementarios de Educación":

- > Universidad Nacional de Educación a Distancia
- > Bachillerato Internacional
- > Universidad Popular de Logroño
- 3. El otorgamiento de ayudas o subvenciones se efectuará por el órgano competente para aprobar el gasto correspondiente, mediante un acto único, debiéndose determinar en el mismo:
	- a) Identificación del perceptor, acreditándose cuando se trate de Entidades o Asociaciones, contar con personalidad jurídica y aportación del  $N.I.F.$
	- b) Finalidad de la subvención o ayuda y documentación que deberá aportarse para su válida justificación.
	- c) Plazos en que se hará efectivo el pago.
	- d) Plazos de presentación de justificantes de la aplicación de los fondos de su finalidad.
- 4. Los perceptores de subvenciones deberán acreditar no ser deudores de la Hacienda municipal ni tener pendiente de justificación fondos percibidos anteriormente.

Cuando el beneficiario sea deudor, por una deuda vencida, liquidada y exigible, el Ayuntamiento podrá acordar la compensación.

5. La concesión de subvenciones a Asociaciones inscritas en el Registro Municipal de Asociaciones Vecinales, con cargo al crédito de la aplicación presupuestaria 924.00 489.99, se realizará, teniendo en cuenta los siguientes criterios de distribución:

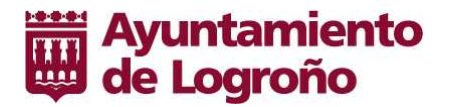

- a) Su representatividad y número de socios.
- b) Actividades a desarrollar en el ejercicio y presupuesto para el mismo.
- c) Capacidad económica autónoma.
- d) Su posibilidad de acceder a otras subvenciones que provengan del propio Ayuntamiento o de otras Entidades Públicas o privadas.
- e) La presentación de proyectos conjuntos por parte de varias Asociaciones.
- f) Oue sus actividades vayan dirigidas a la defensa e intereses generales o sectoriales de los vecinos.
- 6. La no justificación en los plazos señalados en el acuerdo de concesión de todo tipo de ayudas o subvenciones, o la justificación por menor cuantía de las cantidades percibidas a cuenta, llevará aparejada la obligación de reintegrar el importe de lo percibido y no justificado.

Igualmente procederá la exigencia de intereses de demora contados desde el momento del pago de la subvención en los supuestos y condiciones fijados por la legislación vigente.

Los perceptores podrán solicitar la ampliación de dichos plazos que podrá ser concedida discrecionalmente por el órgano que la otorgó.

- 7. Será necesaria para la justificación de las subvenciones informe del gestor del programa presupuestario con cargo al cual se haya otorgado la subvención, acreditativo de la realización de la actividad subvencionada o de la adopción del comportamiento que fundamentó la concesión de aquella.
- 8. La Intervención General registrará adecuadamente la situación de los fondos pendientes de justificación, a fin de efectuar su seguimiento y proponer, en su caso, las medidas procedentes.

# **BASE 36. DE LOS CRÉDITOS DE PERSONAL**

1. La autorización y disposición de gastos en materia de retribuciones de personal, se subordinará a las Plantillas y relaciones de Puestos de Trabajo, así como al régimen de retribuciones aprobadas.

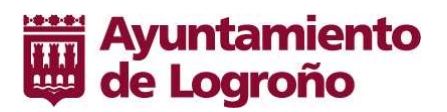

- 2. La aprobación de la Plantilla y relaciones de Puestos de Trabajo realizada por el Ayuntamiento Pleno y la Junta de Gobierno Local respectivamente, supondrá la autorización y disposición de los gastos correspondientes a las plazas que en ellas figuren efectivamente ocupadas.
- El nombramiento de funcionarios o la contratación de personal laboral, a lo largo del ejercicio, dará lugar a la autorización y disposición del gasto, por el importe que se prevea satisfacer en el ejercicio.
- 3. Dentro de los créditos presupuestarios correspondientes, competerá a la Junta de Gobierno Local la autorización y disposición de gastos de gratificaciones por servicios extraordinarios realizados fuera de la jornada de trabajo y de los complementos de productividad.
- 4. Las nóminas mensuales, que comprenderán todas las retribuciones que por cualquier concepto se abonen al personal activo, cumplirán la función de reconocimiento de la obligación o fase O. Corresponderá a la Alcaldía su reconocimiento y aprobación.
- 5. Las nóminas mensuales se justificarán mediante diligencia del máximo responsable de la Dirección General de Organización y Recursos Humanos o quien legalmente le sustituya, acreditativa de que el personal relacionado ha prestado, efectivamente, los servicios que se retribuyen.
- 6. Las cuotas patronales de Seguros Sociales y cuotas a cargo de la Corporación de MUFACE y CLASES PASIVAS, se autorizarán, dispondrán y reconocerán en un sólo acto A.D.O. por la Alcaldía.
- 7. Las prestaciones sociales contempladas en el Convenio o acuerdos aprobados por el Ayuntamiento Pleno, se autorizarán, dispondrán y reconocerán, asimismo, en un sólo acto A.D.O. por la Alcaldía o por la Junta de Gobierno Local.

# **BASE 37. INDEMNIZACIONES POR RAZÓN DEL SERVICIO**

1. Serán abonados los gastos de locomoción que se justifiquen en el caso de desplazamientos por comisión de servicio o gestión oficial que previamente haya sido aprobada. En estos casos, se devengarán asimismo las correspondientes dietas.

Cuando los desplazamientos se realicen en vehículo propio del desplazado, serán indemnizados en las cuantías fijadas por el Texto Regulador de las Condiciones de Empleo de la Función Pública Municipal.

El tipo de transporte a utilizar deberá determinarse al autorizarse la gestión oficial o comisión de servicio correspondiente.

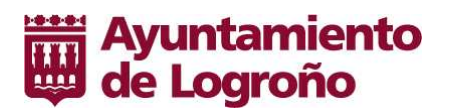

2. El personal funcionario y laboral percibirá las dietas y demás indemnizaciones que correspondan, de acuerdo con lo previsto en el Real Decreto 462/2002, de 24 de mayo, y en las cuantías que en cada momento se encuentren fijadas para la Administración del Estado, así como al Texto Regulador de las Condiciones de Empleo de la Función Pública Municipal para el Ayuntamiento de Logroño.

Al autorizarse el desplazamiento, podrá acordarse el abono de dietas por la cuantía correspondiente a grupo distinto al que pertenezca el desplazado, cuando concurran circunstancias que así lo aconsejen.

3. La aprobación de gastos correspondientes a indemnizaciones por razón de servicio se realizará acumulando las fases A, D y O, pudiéndose realizar anticipadamente el abono como "pago a justificar".

#### **BASE 38. GASTOS PLURIANUALES**

1. La realización de gastos plurianuales se subordinará a lo dispuesto en el Art. 174 del Real Decreto Legislativo 2/2004.

Tendrán la consideración de gastos plurianuales, aquellos que iniciando su ejecución en el propio ejercicio, hayan de extenderse a ejercicios posteriores y que se refieran a:

- a) Inversiones y transferencias de capital.
- b) Los demás contratos y los de suministro, de servicios, de ejecución de obras de mantenimiento y de arrendamiento de equipos no habituales de la Entidad Local, sometidos a las normas de la Ley 30/2007. de 30 de octubre, de Contratación del Sector Público que no puedan ser estipulados o resulten antieconómicos por un año.
- c) Arrendamiento de bienes inmuebles.
- d) Cargas financieras de las deudas de la Entidad.
- e) Transferencias corrientes que se deriven de convenios suscritos por la Corporación con otras Entidades Públicas o Privadas sin ánimo de lucro.
- 2. La competencia para aprobar gastos plurianuales no previstos inicialmente en el Presupuesto corresponderá a la Junta de Gobierno Local.

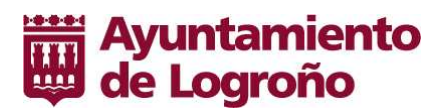

- 3. La Intervención General deberá informar previamente todo compromiso de gasto plurianual, haciendo referencia al cumplimiento de los límites cuantitativos establecidos para tales gastos en el art. 174.3 T.R.L.H.L.
- 4. Los gastos plurianuales deberán ser objeto de adecuadas e independiente contabilización, alcanzando las fases A y D que podrán ser acumuladas con arreglo a lo previsto en estas Bases.
- 5. Con independencia de lo establecido en los apartados anteriores, podrán adquirirse compromisos de gastos con carácter plurianual para los programas proyectos que se indican en documentación anexa al Presupuesto.

#### **BASE 39. TRAMITACIONES ANTICIPADAS DE EXPEDIENTES DE GASTO.**

- 1. La tramitación anticipada de expedientes de gasto, estará sujeta a lo dispuesto en la legislación en materia de contratación aplicable a las Entidades Locales y en concreto por el Real Decreto Legislativo 3/2011, de 14 de noviembre, por el que se aprueba el Texto Refundido de la Ley de Contratos del Sector Público y, por lo dispuesto en la Sección 5<sup>a</sup> de la tramitación anticipada de expedientes de gasto, del Capitulo II de la Orden del Ministerio de Economía y Hacienda de 1 de Febrero de 1996 por la que se aprueba la Instrucción de operativa contable a seguir en la ejecución del gasto del Estado.
- 2. La tramitación anticipada de los expedientes de gasto podrá iniciarse en el ejercicio inmediatamente anterior a aquel en el que vaya a comenzar la ejecución de dicho gasto.
- 3. A tal efecto, la documentación del expediente de contratación que se tramite anticipadamente incorporará las siguientes particularidades:
	- a) En el pliego de cláusulas administrativas particulares se hará constar que la adjudicación del contrato queda sometida a la condición suspensiva de existencia de crédito adecuado y suficiente para financiar las obligaciones derivadas del contrato en el ejercicio correspondiente.
	- b) El certificado de existencia de crédito será sustituido por un certificado de la Intervención General en el que se haga constar que para el tipo de gasto a efectuar, existe normalmente crédito adecuado y suficiente en el Presupuesto General del Ayuntamiento de Logroño, o bien que está previsto crédito adecuado y suficiente en el Proyecto del Presupuesto del Ayuntamiento, sometido a aprobación y correspondiente al ejercicio en el que se deba iniciar la ejecución del gasto.
	- c) Excepcionalmente, si no se dieran las circunstancias necesarias que permitieran emitir el certificado anterior, la propuesta de Acuerdo de la Junta de Gobierno Local deberá recoger en su parte dispositiva, el compromiso municipal de incluir el gasto en el Proyecto de Presupuesto.
	- d) A efectos de un adecuado seguimiento presupuestario y contable se expedirán los siguientes documentos:

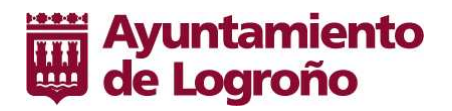

- RC de tramitación anticipada que incluirá el crédito máximo a presupuestar en los ejercicios siguientes- y los documentos contables A, D, y AD de tramitación anticipada - que se emitirán con las mismas particularidades que los documentos A, D y AD ordinarios.
- 4. En la tramitación anticipada de expedientes de contratación podrá llegarse hasta la adjudicación del contrato y su formalización correspondiente.
- 5. En la tramitación anticipada de expedientes de subvenciones y otros gastos no contractuales, se deberá cumplir lo que establezca la normativa reguladora de cada tipo de gasto en cuanto al tramite en la ejecución hasta el que se puede llegar y el número de anualidades que puedan abarcar. Si dichos extremos no estuvieran regulados, se puede llegar como máximo hasta el momento procedimental inmediatamente anterior a la disposición del gasto y comprenderán una única anualidad, siguiéndose, en todo lo demás, el procedimiento establecido en el punto anterior.
- 6. Al comienzo de cada ejercicio, las Unidades Gestoras de los correspondientes programas presupuestarios a los que se haya de imputar el gasto, deberán solicitar informe económico de la Sección de Gastos de la Intervención General, a cuyo efecto se remitirá el expediente completo. Si no existiese crédito y a los efectos de la condición suspensiva indicada en el apartado 2, a), de esta Base 37, se comunicara dicha circunstancia a la Unidad Gestora.
- 7. La tramitación anticipada de expedientes no exime de acto alguno de fiscalización.

# SECCIÓN VI. EJECUCIÓN DEL PRESUPUESTO DE INGRESOS

## **BASE 40. NORMAS GENERALES**

- 1. La ejecución del Presupuesto General de Ingresos se regirá:
	- a) Por la Ley 58/2003 General Tributaria, R.D. 939/2005 por el que se aprueba el Reglamento General de Recaudación, R.D. 1065/2007, de 27 de junio, por el que se aprueba el Reglamento General de las actuaciones y los procedimientos de gestión e inspección tributaria y de desarrollo de las normas comunes de los procedimientos de aplicación de los tributos y demás normas concordantes.
	- b) Real Decreto Legislativo 2/2004, de 5 de marzo, por el que se aprueba el Texto Refundido de la Ley Reguladora de las Haciendas Locales.

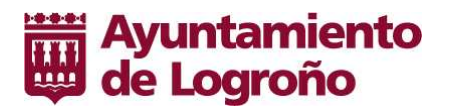

- c) Por las Ordenanzas Fiscales Municipales y restantes Ordenanzas reguladoras de Ingresos de Derecho Público.
- d) Por las presentes Bases.

Los derechos liquidados se aplicarán al presupuesto por su importe íntegro, quedando prohibido atender obligaciones mediante minoración de los derechos a liguidar o ya ingresados, salvo que la Ley lo autorice de modo expreso.

Se exceptúan de lo anterior las devoluciones de ingresos que se declaren indebidos por Tribunal o Autoridad competente.

## **BASE 41. LIQUIDACIONES DE INGRESO DIRECTO**

- 1. Las Oficinas Municipales que tramiten, propongan o promuevan acuerdos, resoluciones ó decretos que creen derechos de la Administración Municipal, utilizarán el sistema informático SDC para confeccionar la liguidación que proceda en cada caso.
- 2. Liquidada la deuda, se notificará individualmente al deudor por medio de los sistemas establecidos. La Unidad liquidadora deberá mantener el sequimiento necesario para que dicha notificación se lleve a efecto en un plazo no superior a tres meses, la fecha de notificación se introducirá en el sistema informático por la Unidad que practicó la liquidación.
- 3. Las Liguidaciones efectuadas por esta Administración, para su Ingreso Directo mediante notificación previa y sus anulaciones, serán propuestas para su aprobación por el responsable de la oficina liquidadora correspondiente.
- 4. Su aprobación corresponderá al Excma. Sra. Alcaldesa, a excepción de las deudas prescritas y los fallidos, que lo serán por el Organo competente.
- 5. Sin perjuicio del valor que se le pueda otorgar a los documentos con firmas escaneadas, preimpresas, fotocopiadas, etc. en los expedientes de cada Oficina Liguidadora deberán archivarse los documentos de propuesta y aprobación con firmas originales de los titulares y encontrarse a disposición, en cualquier momento, del Tribunal de Cuentas del Reino, de la Intervención General de este Ayuntamiento, o de cualquier Ente Público, Juez, etc. que lo solicite.
- 6. En las Oficinas Liquidadoras, la edición de documentos de aprobación o anulación de Liquidaciones se emitirán mediante el Sistema Informático pudiendo obtenerse indistintamente en formato individual o mediante relaciones que agrupen a un conjunto de documentos.
- 7. La Intervención General procederá a la contabilización de los derechos, ingresos y anulaciones de las Liguidaciones, teniendo como soporte resúmenes mensuales obtenidos directamente a través del Sistema Informático por la propia Intervención General

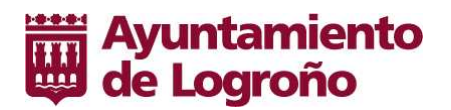

- 8. La fiscalización previa correspondiente a las anulaciones de derechos será realizada por la Sección de Fiscalización de Intervención General, para lo cual se remitirá el documento original de anulación a dicha oficina, que lo devolverá una vez fiscalizado con el conforme o reparos que se estimen oportunos.
- 9. Autodeclaraciones:

Cuando el ingreso sea reguisito previo para la tramitación de los expedientes administrativos, las oficinas municipales encargadas de la gestión utilizarán el sistema informático SDC para habilitar la autodeclaración que proceda en cada caso, de forma que facilite el medio de ingreso.

Este documento no requerirá notificación previa y la generación del derecho para la Administración municipal se hará simultanea al ingreso no teniendo validez contable hasta tanto este no se efectúe.

Una vez generado el ingreso, el procedimiento será igual que las Liguidaciones de Contraído previo.

El documento Autodeclaración afecta a los ingresos por Derechos de Examen, Ludotecas, Campamentos, Colonias Infantiles, actividades en Centros Jóvenes, Otras actividades juveniles, Proyectos de Vida Sana y Conciliación, Intercambios escolares, cuotas de ferias y cualesquiera otras actividades, servicio, uso, etc. en las que se requiera el ingreso previo a la realización de la actividad, prestación del servicio, autorización de uso, etc.

# **BASE 42. SUSPENSIÓN DE COBRO**

1. Por las Oficinas Liquidadoras se registrarán en el sistema informático todos los datos necesarios para el control y seguimiento de los recursos interpuestos, y por la Intervención General las garantías constituidas y las suspensiones acordadas, en su caso.

## **BASE 43. INGRESOS POR RECIBO**

- 1. Las liquidaciones de ingreso por recibo se obtendrán mediante el sistema informático municipal (SDC)
- 2. Los procedimientos se iniciarán en la Unidad Liquidadora, expidiendo y proponiendo la aprobación del Padrón o Lista Cobratoria y Propuesta de Cargo. Remitirá dicha documentación a la Intervención General para su Toma de Razón y posterior Cargo a la Recaudación correspondiente.

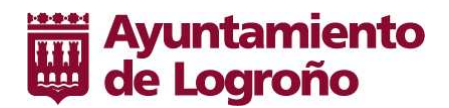

# **BASE 44. CAJAS DE EFECTIVO**

1. En virtud de lo dispuesto en el apartado 2 del Art. 197 del TRLHL, quedan autorizadas las Cajas de Efectivo para los fondos de operaciones diarias que a continuación se citan:

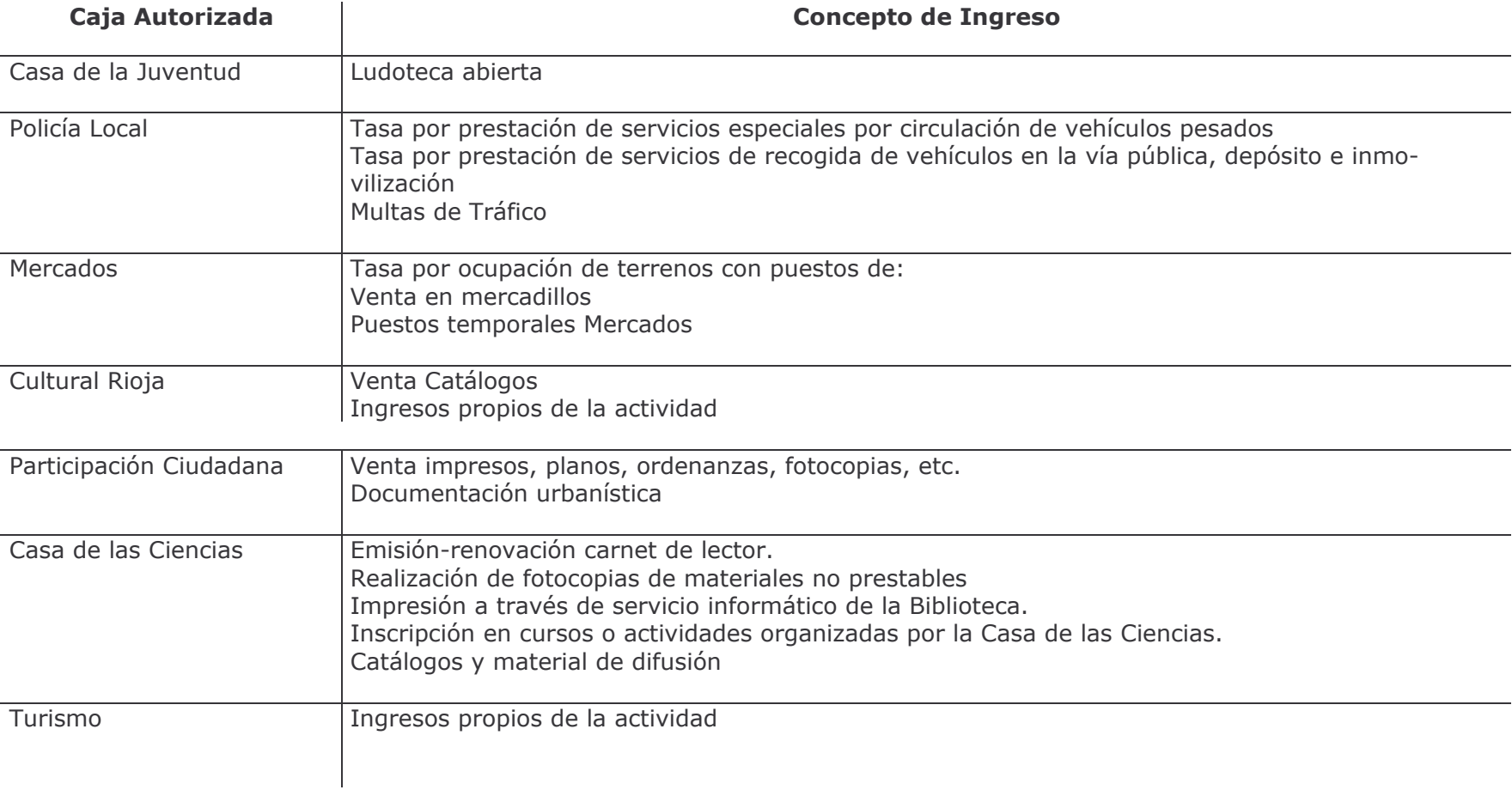

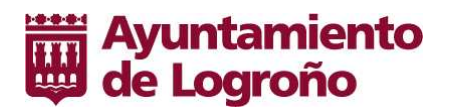

- 2. Dichas Cajas estarán a cargo de la Jefatura de la Unidad en que esté integrada la actividad. La Tesorería e Intervención General ejercerán las funciones propias de su competencia, a cuyo efecto dictarán las instrucciones precisas para su funcionamiento. En todo caso deberán observarse las siguientes normas:
	- a) Las Cajas de Efectivo tendrán la función exclusiva de ingresos de fondos emanados de la actividad municipal de cada oficina autorizada, no pudiendo cobrar otro tipo de tasas, tarifas, recargos, intereses o sanciones, ni efectuar bonificaciones, reducciones o exenciones que no estén en vigor y debidamente aprobados por este Ayuntamiento. Tampoco podrán efectuar pagos por ningún concepto ni incluso por devoluciones de ingresos indebidos.
	- b) La creación o supresión de una nueva Caja, será autorizada por la Junta de Gobierno Local, previo informe del Jefe de Servicio del que dependa dicha Caja y Propuesta de la Tesorería Municipal.
	- c) La recaudación obtenida se ingresará diariamente en la Tesorería municipal o en la Entidad Bancaria designada por la misma debiendo presentar en la Tesorería en la misma fecha la liquidación resumen de los ingresos efectuados.
	- d) Las Cajas que así lo precisen podrán disponer de los fondos que la Tesorería determine a efectos de cambios de moneda.

#### **BASE 45. DENUNCIAS Y SANCIONES DE TRAFICO**

Las denuncias y sanciones de tráfico se gestionarán a través del SDC por la Unidad de Seguridad Ciudadana y su cobro se realizará por la Unidad de Recaudación.

#### **BASE 46. CONTABILIDAD**

- 1. La Contabilidad del Presupuesto General de Ingresos y operaciones extrapresupuestarias, se ajustará a lo dispuesto en el Texto Refundido de la Ley Reguladora de las Haciendas Locales y en la Orden de Ministerio de Hacienda y Administraciones Públicas HAP/1781/2013, de 20 de septiembre, por la que se aprueba la Instrucción del Modelo Normal Contabilidad Local.
- 2. La Recaudación Municipal facilitará a Tesorería e Intervención General, resumen por subconceptos presupuestarios de los ingresos realizados el día anterior con indicación del lugar donde se depositaron los fondos. Se imputarán contablemente en cuentas extrapresupuestarias pendientes de aplicación hasta su formalización, la cual se realizará dentro de los 15 primeros días naturales del mes siguiente.
- 3. Tanto los cargos como las datas de los valores-recibos a la Recaudación Municipal, se reflejarán en los impresos modelos elaborados al efecto y en ellos se detallará por conceptos presupuestarios los importes acumulados y se acompañarán las listas de detalle individualizadas correspondientes.

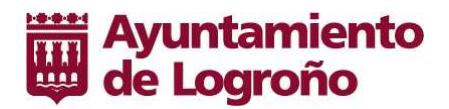

4. Ingresos duplicados o excesivos: Las Ordenes de Pago de aguellos ingresos duplicados o excesivos inferiores a 5,00 Euros, se expedirán previa petición del interesado.

En general, pasarán al Presupuesto de Ingresos los saldos de aquellos ingresos duplicados o excesivos que, habiendo transcurrido cuatro años desde su ingreso y previa gestión de pago, en su caso, no han sido reclamados por los titulares del derecho.

#### **BASE 47. COMPROMISOS DE INGRESO**

Será de aplicación lo dispuesto en el RDL 2/2004, de 5 de marzo, por el que se aprueba el Texto Refundido de la Ley Reguladora de las Haciendas Locales, y la Orden de Ministerio de Economía y Hacienda 4041/2004, de 23 de noviembre por la que se aprueba la instrucción del modelo normal Contabilidad Local y en las presentes bases.

#### 1. Contabilidad

- 1.1. Los Compromisos de Ingresos suscritos entre el Ayuntamiento de Logroño y otros Entes Públicos, Personas Físicas o Jurídicas, tendrán efectos contables, en el momento en que se den traslado de los mismos a la Intervención General y reúnan los requisitos establecidos en el apartado siquiente.
- 1.2. Podrán formalizarse compromisos firmes de aportación que hayan de extenderse a ejercicios posteriores a aquel en que se concierten. Estos compromisos de ingreso serán objeto de adecuada e independiente contabilización, imputando secuencialmente los recursos al presupuesto de ingresos del año en que deban hacerse efectivos, de acuerdo con las estipulaciones que figuren en el acuerdo, protocolo o documento por el que dicho compromiso se considere firme.
- 1.3. Se entenderá que el compromiso de ingreso ha sido realizado, ya sea total o parcialmente, cuando, por haberse cumplido las condiciones que en cada caso se establezcan, la totalidad o parte de su importe sea exigible, surgiendo, por tanto, un derecho a favor de este Ayuntamiento que estará contraído en cuentas.

#### 2. Requisitos

2.1. Para que un compromiso de ingreso tenga los efectos contables establecidos en la normativa vigente, será necesario que reúna los siguientes requisitos:

# Ayuntamiento de Logroño

- a) Nombre de la Entidad, Persona Física o Jurídica
- b) Número de Identificación Fiscal
- c) Domicilio
- e) Denominación expresa de la actividad, servicio o inversión que financia
- f) Importe de la aportación
- g) Condiciones, si las hubiere, que ha de cumplir este Ayuntamiento para su percepción
- h) Requisitos, en su caso, para la justificación de la realización de la actividad, prestación del servicio o inversión realizada.
- i) El documento deberá suscribirse:
	- Si es persona física: por ella misma
	- Si es persona jurídica. Por el representante legal con poderes suficientes otorgados ante notario. En el documento de compromiso se hará constar: Fecha de la Escritura, Notario y Número de Protocolo-
	- Si es Entidad Pública: El documento deberá estar aprobado por el órgano competente.
	- En cualquier caso, aceptado por el Ayuntamiento de Logroño.
- 2.2. El compromiso de ingreso se remitirá a la Intervención General, junto con el impreso de "Aportación Compromiso de Ingreso", que será facilitado por la Intervención General y, en caso de existir, se remitirá asimismo, el acuerdo corporativo que lo acepte o apruebe.

# 3. Generación de Crédito

- 3.1. En lo que afecta a la presente base, podrán generar crédito en los estados de gastos de los presupuestos, los ingresos de naturaleza no tributaria derivados de las aportaciones o compromisos firmes de aportación de personas físicas o jurídicas para financiar, juntamente con la entidad local o con alguno de sus organismos autónomos, gastos que por su naturaleza estén comprendidos en sus fines y objetivos, de conformidad con lo dispuesto en la Base 43 "Generación de Créditos por ingresos"
- 3.2. Para que el compromiso de ingreso pueda generar crédito en el Presupuesto de Gastos, no deberá estar incluido en el Presupuesto Inicial del Estado de Ingresos del ejercicio de que se trate.
- 3.3. La Unidad Administrativa que gestione la actividad, servicio o inversión, en caso de estimarlo necesario, solicitará por escrito en el impreso: "Solicitud Generación de Crédito en el Presupuesto de Gastos" (IN.DP 27/3) a la Intervención General, la generación de crédito parcial o total, que estime necesaria a efectos de financiar el gasto correspondiente.

# 4. Realización

4.1. Cumplidas las condiciones, total o parcialmente, según disponga el documento de compromiso, la Unidad administrativa Gestora, comunicará por escrito a la Intervención General mediante el impreso "Realización del Compromiso" que el mismo se ha realizado en la parte que corresponda. En ambos casos deberá cuantificarse su importe.

# 5. Justificación

5.1. En General, será la Unidad Gestora la que justificará ante la Entidad Pública, Persona Física o Jurídica, el gasto y la realización de la actividad, prestación de servicio o inversión realizada.

# 6. Anulación

- 6.1. Los compromisos se podrán anular por alguna de las causas siguientes:
	- 6.1.1. No realización de la actividad, prestación del servicio o inversión
	- 6.1.2. Habiéndose realizado, no se cumplieron las condiciones estipuladas
	- 6.1.3. Realización por menor importe del inicialmente previsto
	- 6.1.4. Otros, a especificar por la Unidad Gestora.
- 6.2. Deberá comunicarse a la Intervención General, con el acuerdo o documento por el cual se dejó sin valor el documento primitivo, emitido por la entidad, empresa o persona física que corresponda en cada caso, y comunicación de la Unidad Gestora, en el impreso "Anulación de Compromiso"

## 7. Responsabilidades

7.1. De proceder la aplicación del apartado 6.1.2, anterior, podrá dar lugar a la instrucción del oportuno expediente, de conformidad con lo dispuesto en el Título VII, de la Ley 47/2003, de 26 de noviembre, General Presupuestaria.

## 8. Devoluciones de Ingresos Indebidos

8.1. De proceder la anulación parcial o total del compromiso, si además estuviera éste ingresado por mayor importe que aquel al que tuviéramos derecho, deberá tramitarse la correspondiente devolución de ingresos indebidos, de conformidad con su normativa específica y lo dispuesto en las presentes bases.

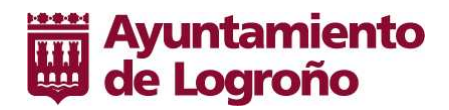

# **BASE 48. FISCALIZACIÓN DE INGRESOS**

- 1. Para las Liguidaciones de Ingreso Directo y los Recibos Valores de Padrones o Listas Cobratorias de Tributos, Precios Públicos, Multas y otros ingresos de derecho privado o público, y a tenor de lo dispuesto en el Art. 218 del T.R.L.H.L., se sustituye la fiscalización previa de los derechos, por la inherente toma de razón en contabilidad y por actuaciones comprobatorias posteriores mediante la utilización de Técnicas de Muestreo.
- 2. Sin perjuicio de lo establecido en las presentes Bases, la Intervención General propondrá las Instrucciones a que habrá de ajustarse el ejercicio de la función Interventora por procedimientos de muestreo. Las liquidaciones o recibos-valores integrantes de la muestra se diligenciarán con la leyenda: "Intervención por muestreo. Art. 219.4 del Texto Refundido de la Ley Reguladora de las Haciendas Locales. Expediente seleccionado" y firma del funcionario competente de la Intervención General.
- 3. Los documentos integrantes de la muestra se examinarán individualmente a efectos de verificar el cumplimiento de las disposiciones en cada caso.
- 4. En caso de observarse defectos se formalizarán por escrito los oportunos reparos de acuerdo con lo previsto en el Art. 215 y siguientes del T.R.L.H.L., devolviendo la liguidación o recibo a la Unidad Gestora.
- 5. Si en el ejercicio de la función interventora se detectara que los actos o expedientes examinados infringen la legalidad vigente en los porcentajes que se fijen por la Intervención General, se propondrá indistinta o conjuntamente:
	- > Devolver la totalidad de la población.
	- > Escrito a la oficina gestora competente, indicando la conveniencia de que se adopten las medidas oportunas para disminuir el desajuste.
	- > Comunicación por escrito de la necesidad de revisar los circuitos administrativos que intervienen en la gestión del ingreso correspondiente, solicitando información sobre las medidas que se adopten al respecto.
- 6. No obstante a lo expuesto se podrán muestrear poblaciones o documentos individuales que no hayan resultado incluidos en la muestra seleccionada siempre que se estime conveniente.

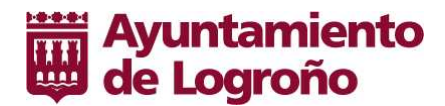

# SECCION VII - LIQUIDACIÓN DEL PRESUPUESTO

# **BASE 49 LIQUIDACIÓN DEL PRESUPUESTO**

1. El Presupuesto del Ayuntamiento se liguidará en cuanto a la recaudación de derechos y al pago de obligaciones el 31 de diciembre del año natural correspondiente, quedando a cargo de la Tesorería local los ingresos y pagos pendientes, según sus respectivas contracciones.

2. Las obligaciones reconocidas y liguidadas no satisfechas el último día del ejercicio, los derechos pendientes de cobro y los fondos líguidos a 31 de diciembre configurarán el remanente de tesorería de la entidad local.

3. La cuantificación del remanente de tesorería deberá realizarse teniendo en cuenta los posibles ingresos afectados y minorando los derechos pendientes de cobro que se consideren de difícil o imposible recaudación.

Los criterios para determinar los derechos de difícil o imposible recaudación serán los siguientes:

a) Los derechos pendientes de cobro liguidados dentro de los presupuestos de los dos ejercicios anteriores al que corresponde la liguidación, se minorarán en un 25 por ciento.

b) Los derechos pendientes de cobro liquidados dentro de los presupuestos del ejercicio tercero anterior al que corresponde la liquidación, se minorarán en un 50 por ciento.

c) Los derechos pendientes de cobro liquidados dentro de los presupuestos de los ejercicios cuarto a quinto anteriores al que corresponde la liquidación, se minorarán en un 75 por ciento.

d) Los derechos pendientes de cobro liquidados dentro de los presupuestos de los restantes ejercicios anteriores al que corresponde la liquidación, se minorarán en un 100 por ciento.

e) La Intervención General podrá proponer motivadamente la minoración de otros derechos liquidados pendientes de cobro que, teniendo individual relevancia, no se encuentren entre los anteriores y hayan de ser considerados de difícil o imposible recaudación.

4. La Liguidación del Presupuesto deberá confeccionarse antes del día primero de marzo del ejercicio siguiente.

La aprobación de la Liguidación del Presupuesto corresponde a la Junta de Gobierno Local, previo informe de la Intervención General.

5. En caso de liquidación del presupuesto con remanente de tesorería negativo, el Pleno del Ayuntamiento actuará conforme a lo dispuesto en el artículo 193 TRIHI.

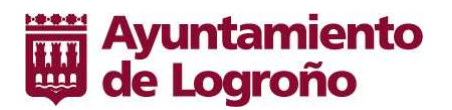

6. De la liquidación del Presupuesto municipal y de los Estados financieros de la sociedad mercantil Logroño Deporte, S.A. una vez realizada su aprobación, se dará cuenta al Pleno en la primera sesión que celebre.

7. Copia de la Liguidación del Presupuesto será remitida a la Administración del Estado y a la Comunidad Autónoma de La Rioja antes de finalizar el mes de marzo del ejercicio siguiente al que corresponda.

# **DISPOSICIONES ADICIONALES**

Primera: Los anticipos reintegrables se canalizarán a través de la contabilidad extrapresupuestaria. El límite cuantitativo de los anticipos de viviendas, calefacción, etc. será el que en cada momento se establezca en el Texto Regulador de las Condiciones de Empleo de la Función Pública Municipal.

Segunda: Autorizar la utilización de la vía del crédito durante el ejercicio de 2015 para financiar diversos proyectos de inversión, tal y como se detallan en el Anexo de inversiones y en el cuadro de financiación de las mismas, por un importe máximo de 8.117.000,00 Euros. Para la tramitación del expediente será de aplicación lo dispuesto en el procedimiento de Calidad INT.PRO.28 OPERACIONES DE CREDITO.

## **DISPOSICIONES TRANSITORIAS**

#### **PRIMERA: CONTABILIDAD**

En materia de contabilidad será de aplicación lo dispuesto en el capítulo III del Título VI del Real Decreto Legislativo 2/2004, de 5 de marzo, por el que se aprueba el Texto Refundido de la Ley Reguladora de las Haciendas Locales, lo preceptuado en la Orden del Ministerio de Hacienda y Administraciones Públicas HAP/1781/2013, de 20 de septiembre, por la que se aprueba la Instrucción del Modelo Normal de Contabilidad Local.

#### **SEGUNDA: FISCALIZACIÓN**

En aquellos expedientes de gasto cuya cuantía no supere los 6.000,00 Euros, (iva no incluido) se sustituye la fiscalización previa por una diligencia emitida por la Sección de Fiscalización de la Intervención General en la que se hará constar la comprobación y la conformidad con el expediente de gasto. Esta diligencia se incluirá en el documento contable de retención de crédito (RC), o en la Propuesta de Resolución de Alcaldía.

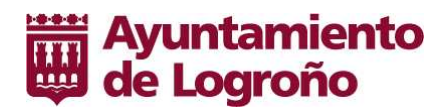

#### TERCERA: ORGANISMOS AUTONOMOS, SOCIEDADES MERCANTILES Y FUNDACIONES MUNICIPALES

- 1. La Sociedad Municipal Logroño Deporte, S.A. y la Fundación Municipal para la Promoción de la Ciudad Logroño Turismo, (en liguidación) se regirán por su normativa específica y el desarrollo de su gestión económica se realizará conforme a las normas que le sean de aplicación y a las aprobadas por el Ayuntamiento Pleno en el proceso fundacional.
- 2. En estas Entidades se sustituye la fiscalización previa por el control financiero, que tendrá por objeto comprobar el funcionamiento en el aspecto económico-financiero, la adecuada presentación de la información financiera, el cumplimiento de las normas y directrices que les sean de aplicación y el grado de eficacia y eficiencia en la consecución de los objetivos previstos.
- 3. El control financiero se realizará, por la Intervención General o por los coadyuvantes que esta pudiera designar, a través de procedimientos de auditoría de conformidad con las normas de auditoría del sector público.
- 4. Del resultado del control efectuado se emitirá informe escrito en el que se haga constar cuantas observaciones o conclusiones se deduzca del informe practicado. Los informes, conjuntamente con las alegaciones efectuadas por el organismo auditado, se remitirán al Ayuntamiento Pleno.

#### **CUARTA: ADAPTACIONES POR MOTIVO DE LA LEY 1/2004**

En el ejercicio 2015 no será necesaria la modificación de las presentes Bases respecto a cualquier alteración del Organo competente motivada por el desarrollo del Régimen de Organización y Funcionamiento instaurado por la Ley 1/2004, de 16 de febrero, para la aplicación al Municipio de Logroño del Régimen de Organización de los Municipios de Gran Población.

## **DISPOSICIÓN FINAL**

Cualquier duda o aclaración que se presente en la interpretación de las presentes Bases será resuelta por la Alcaldía, previo informe de la Intervención General o de la Asesoría Jurídica Municipal en el ámbito de sus respectivas competencias.

DILIGENCIA.- Las presentes Bases de ejecución del Presupuesto fueron aprobadas por el Excmo. Ayuntamiento Pleno en sesión celebrada el día veintinueve de diciembre de dos mil catorce.